# *GW-7553 (Modbus TCP Slave) Example for SIMATIC STEP 7*

- **[Example 1:Receives DO data from Modbus Master](#page-1-0)**
- **[Example 2:Receives AO data from Modbus Master](#page-10-0)**
- **[Example 3:Refreshes DI data to Modbus Master](#page-19-0)**
- **[Example 4:Refreshes AI data to Modbus Master](#page-28-0)**

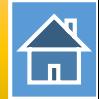

<span id="page-1-0"></span>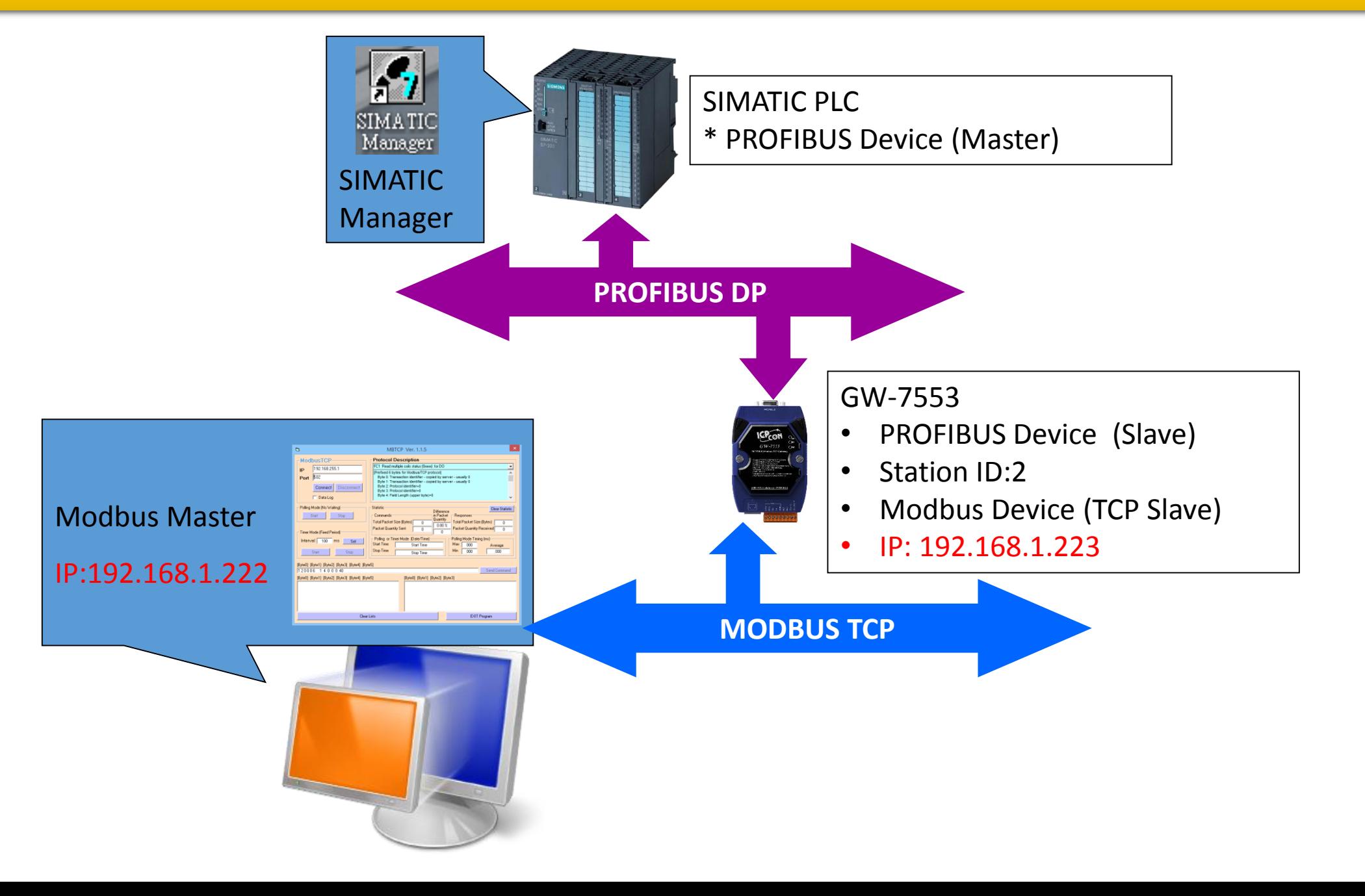

合

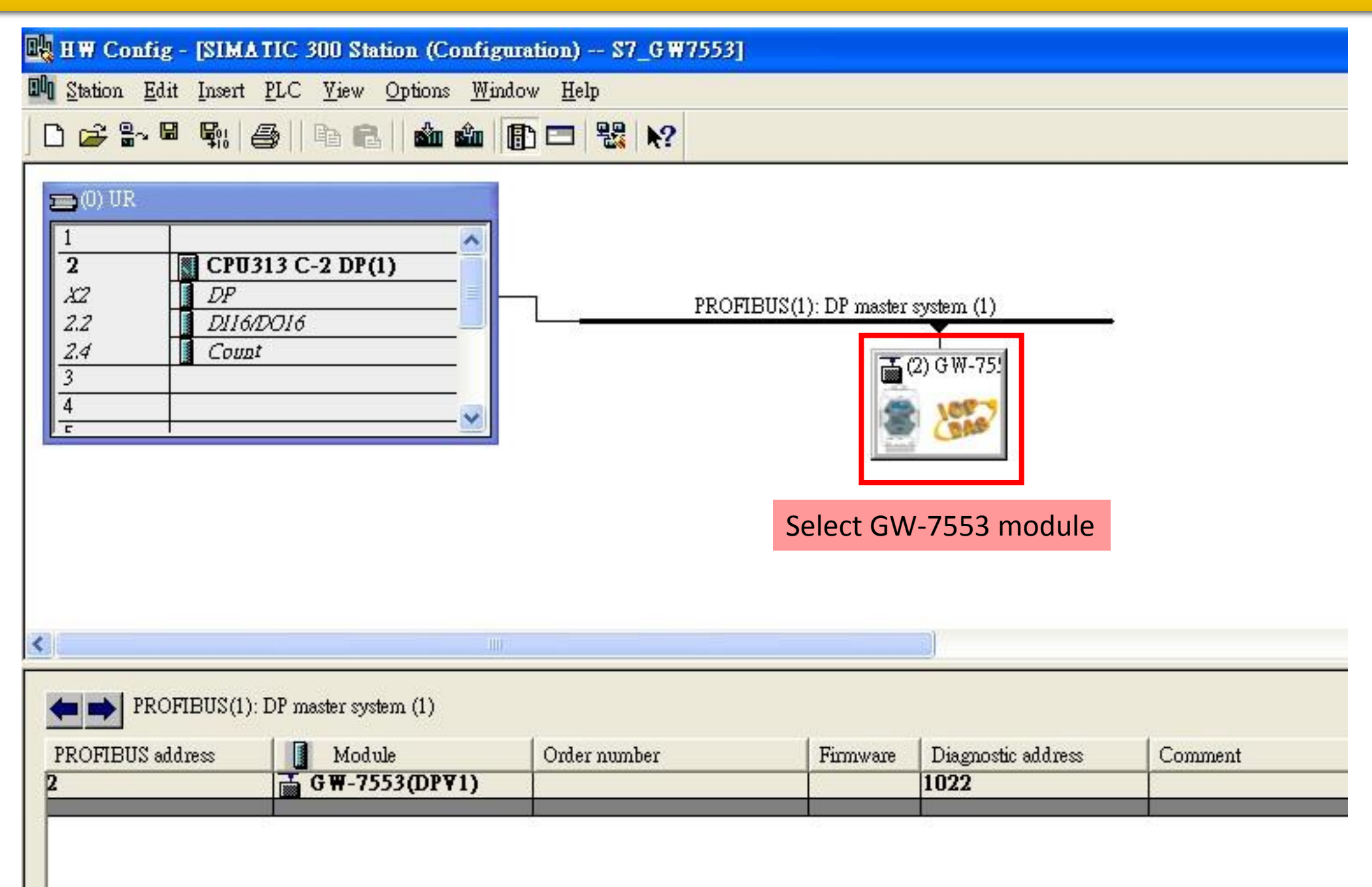

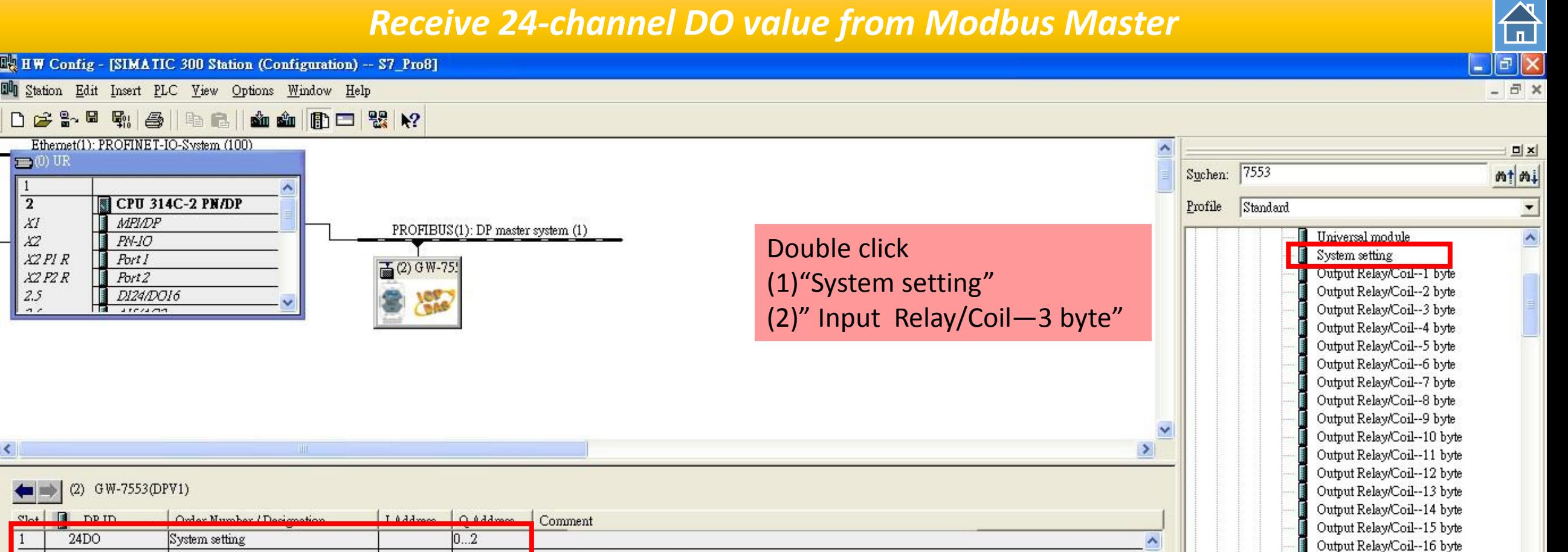

 $\overline{z}$ 

3

 $2I$ 

 $24DI$ 

-> System setting

Input Relay/Coil--3 byte

 $0...5$ 

 $6.8$ 

…<br>… Input Relay/Coil--3 byte

Output Relay/Coil--17 byte

Output Relay/Coil--18 byte Output Relay/Coil--19 hyte

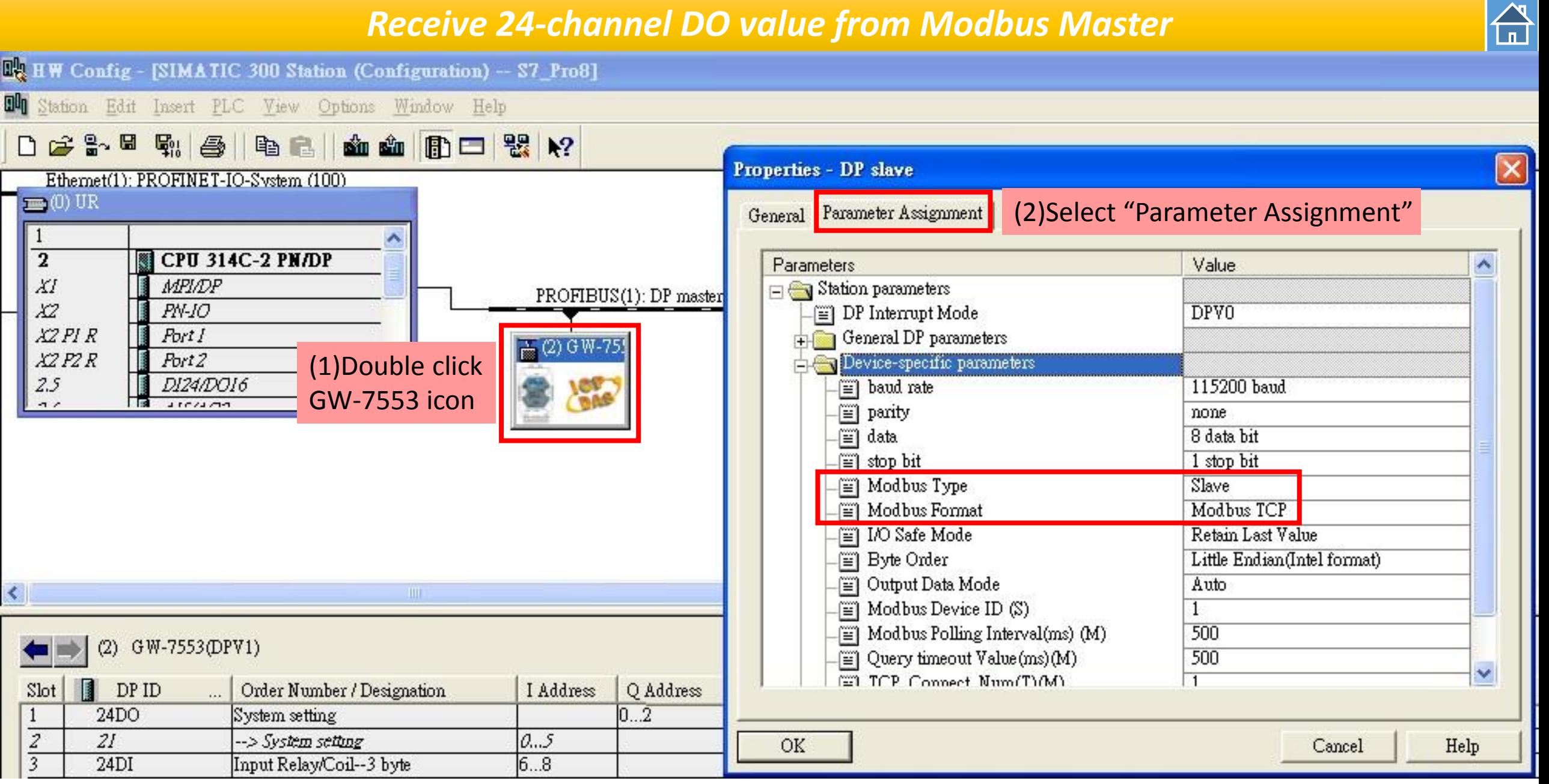

台

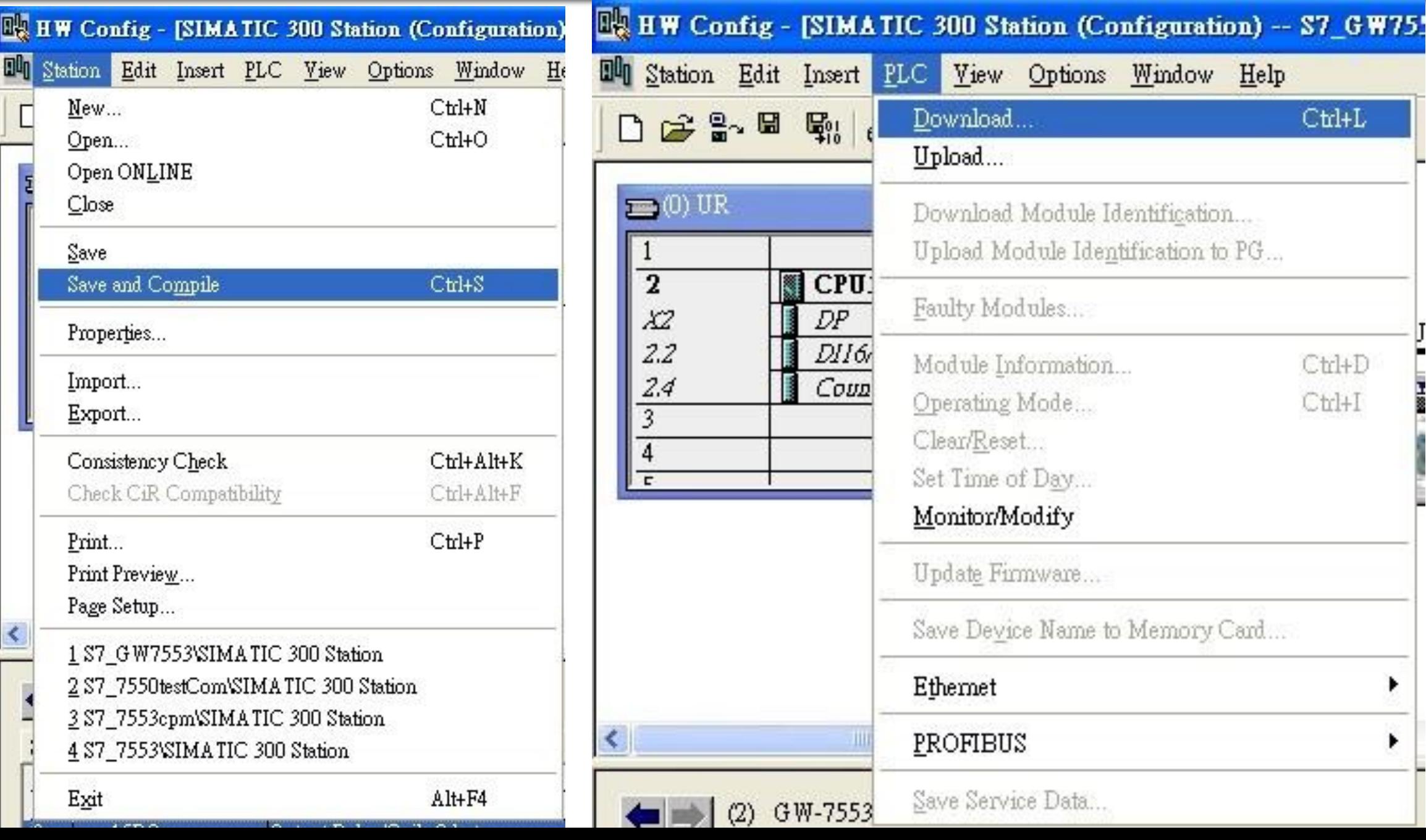

 $\bigoplus$ 

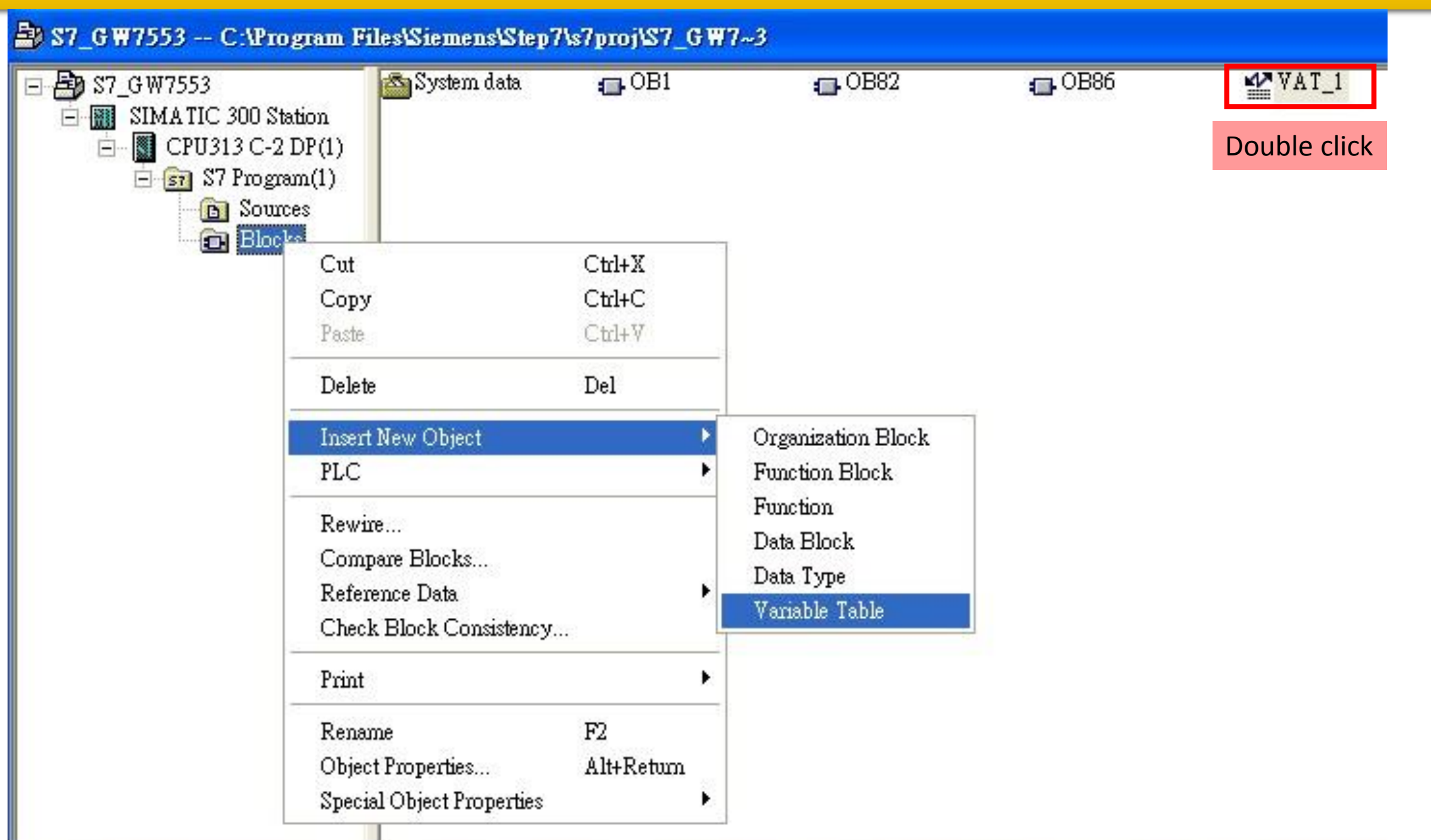

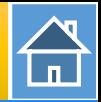

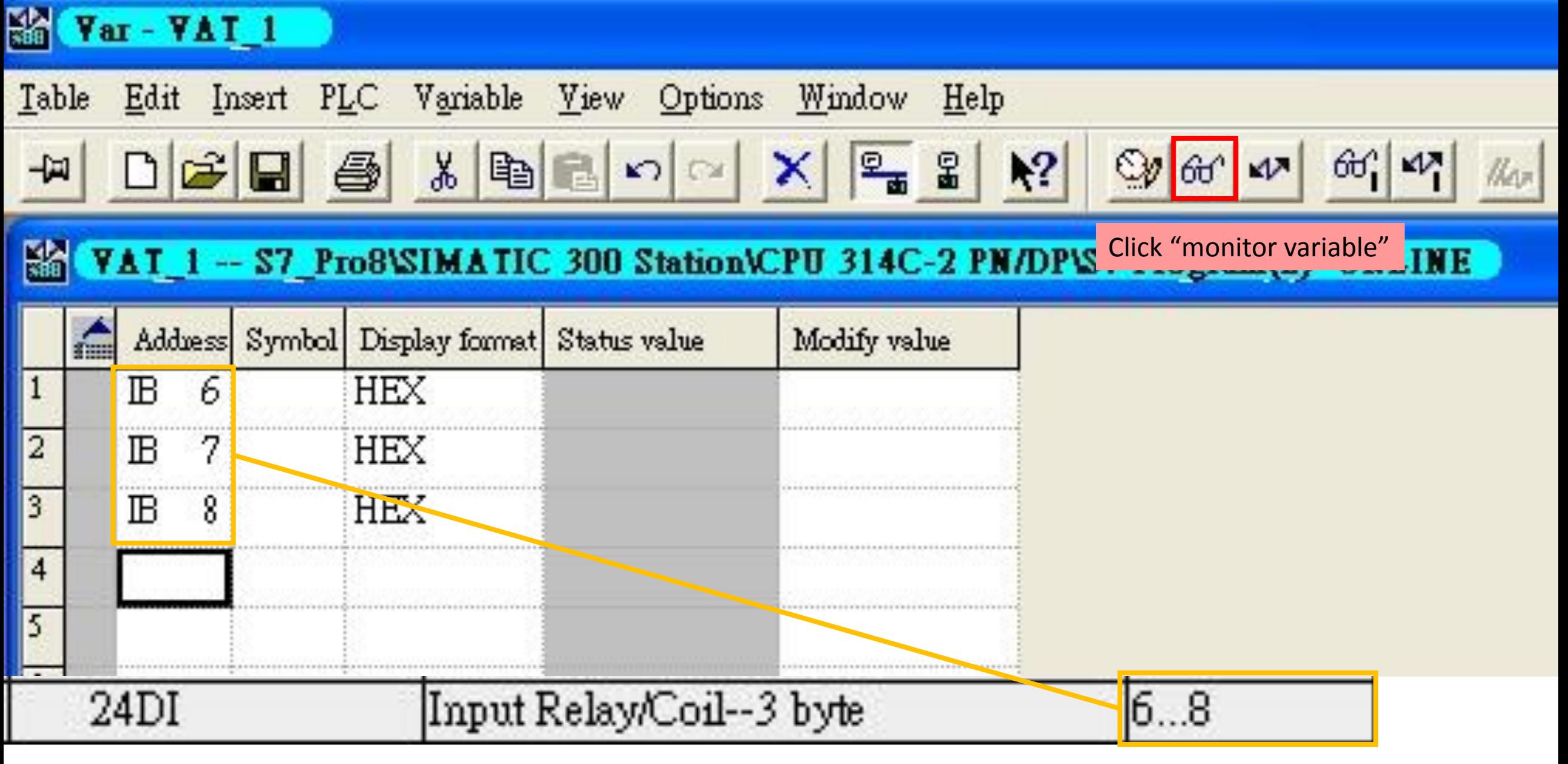

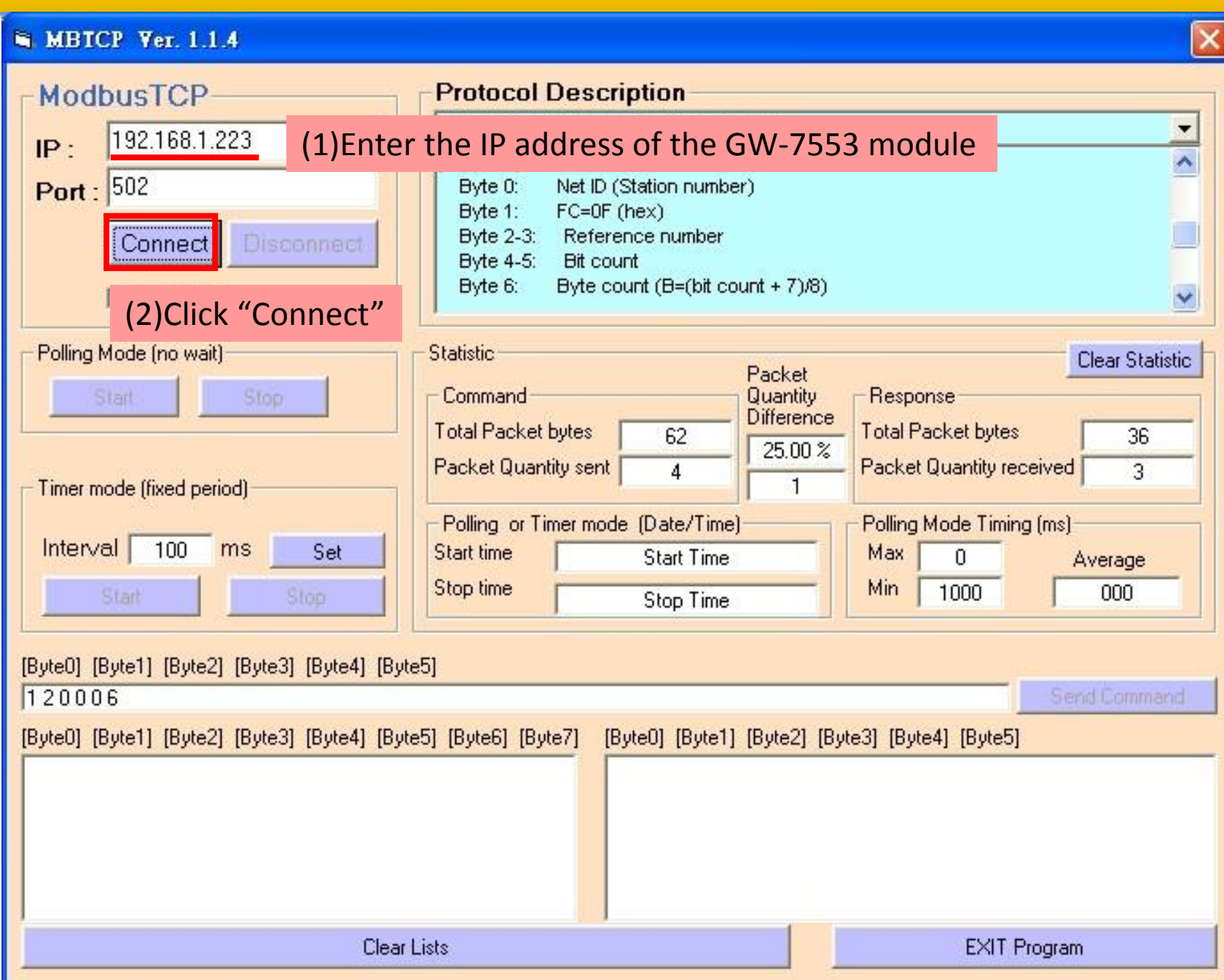

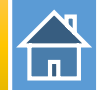

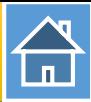

#### Var - VAT 1

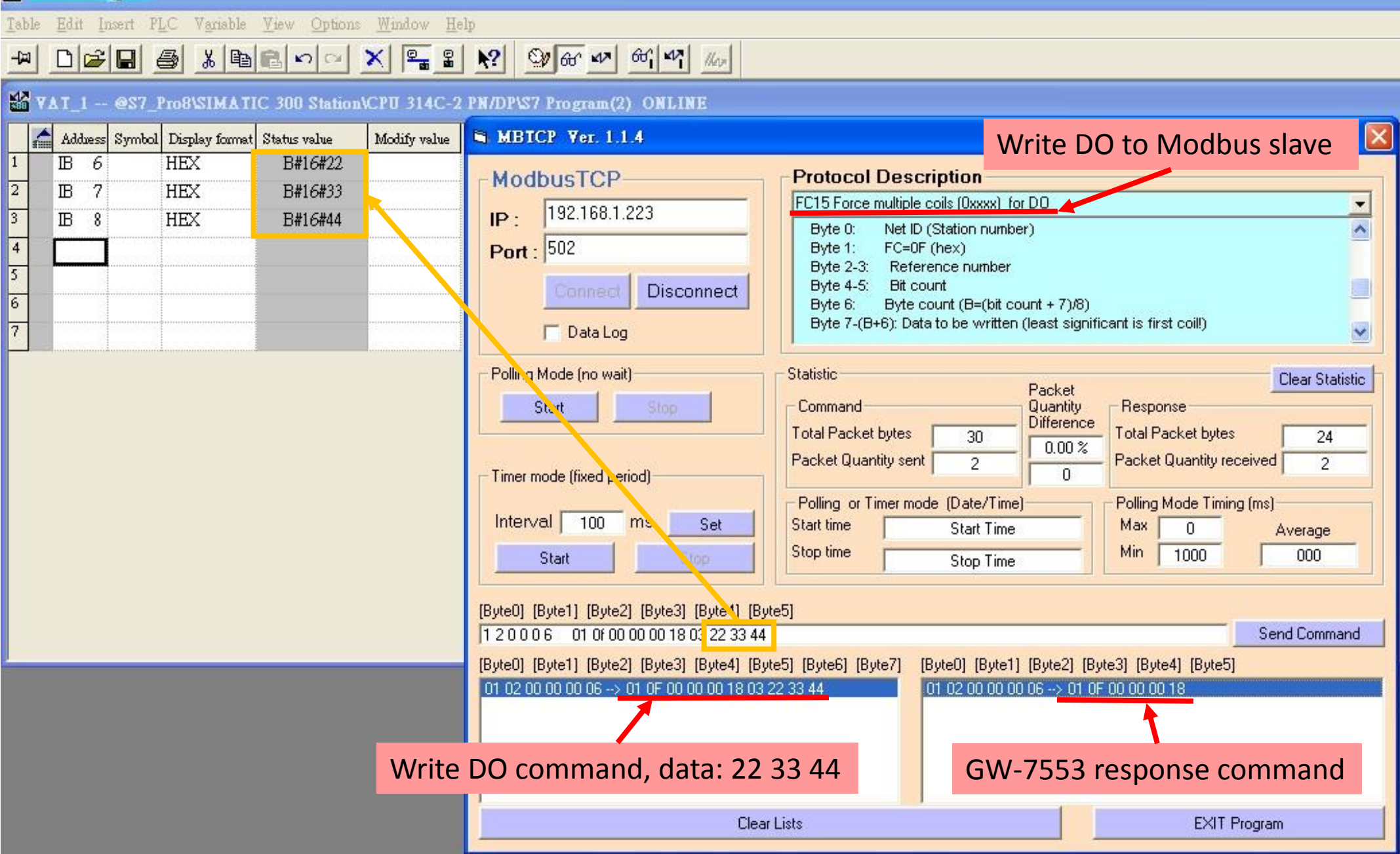

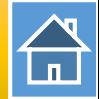

<span id="page-10-0"></span>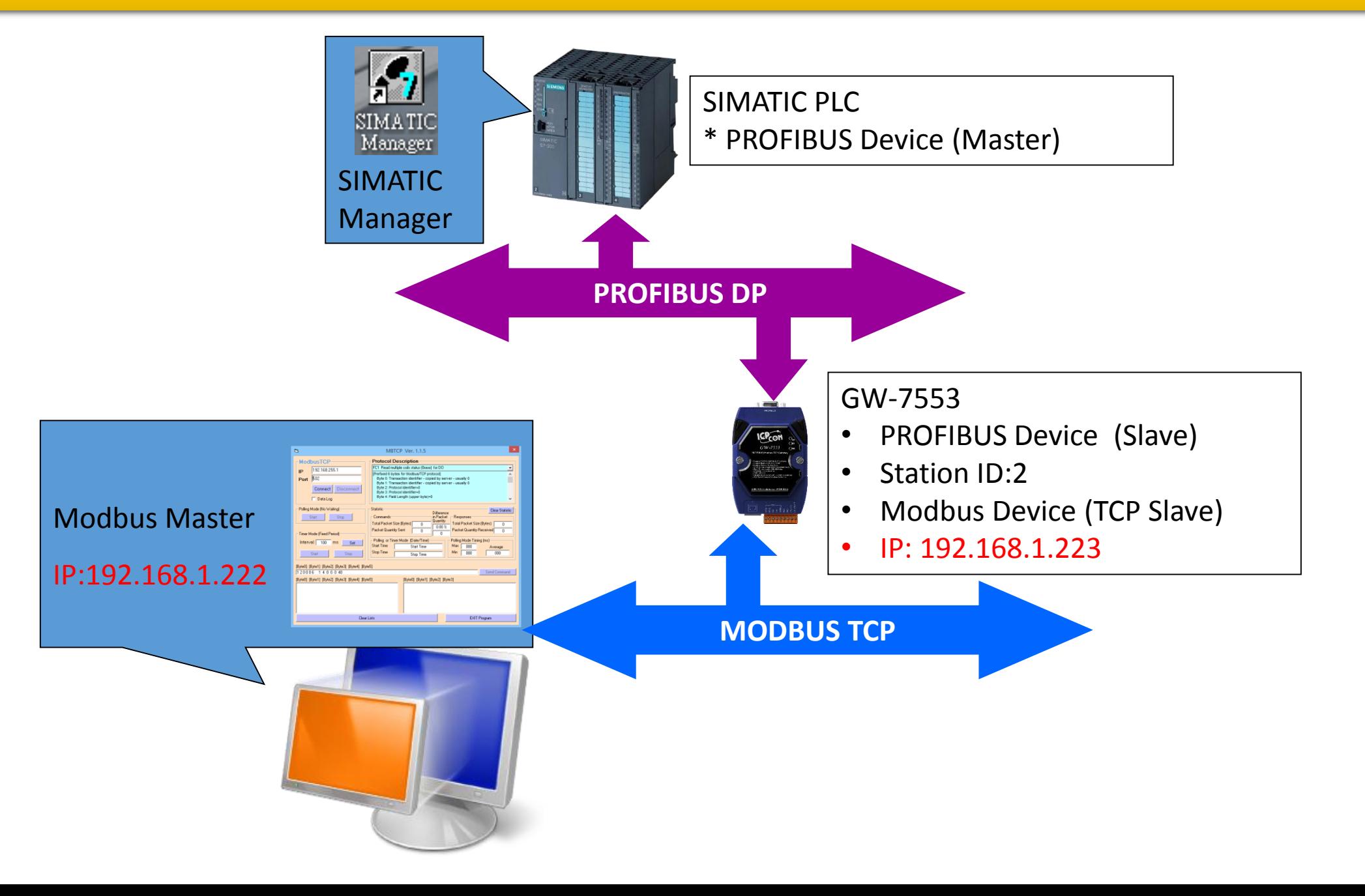

合

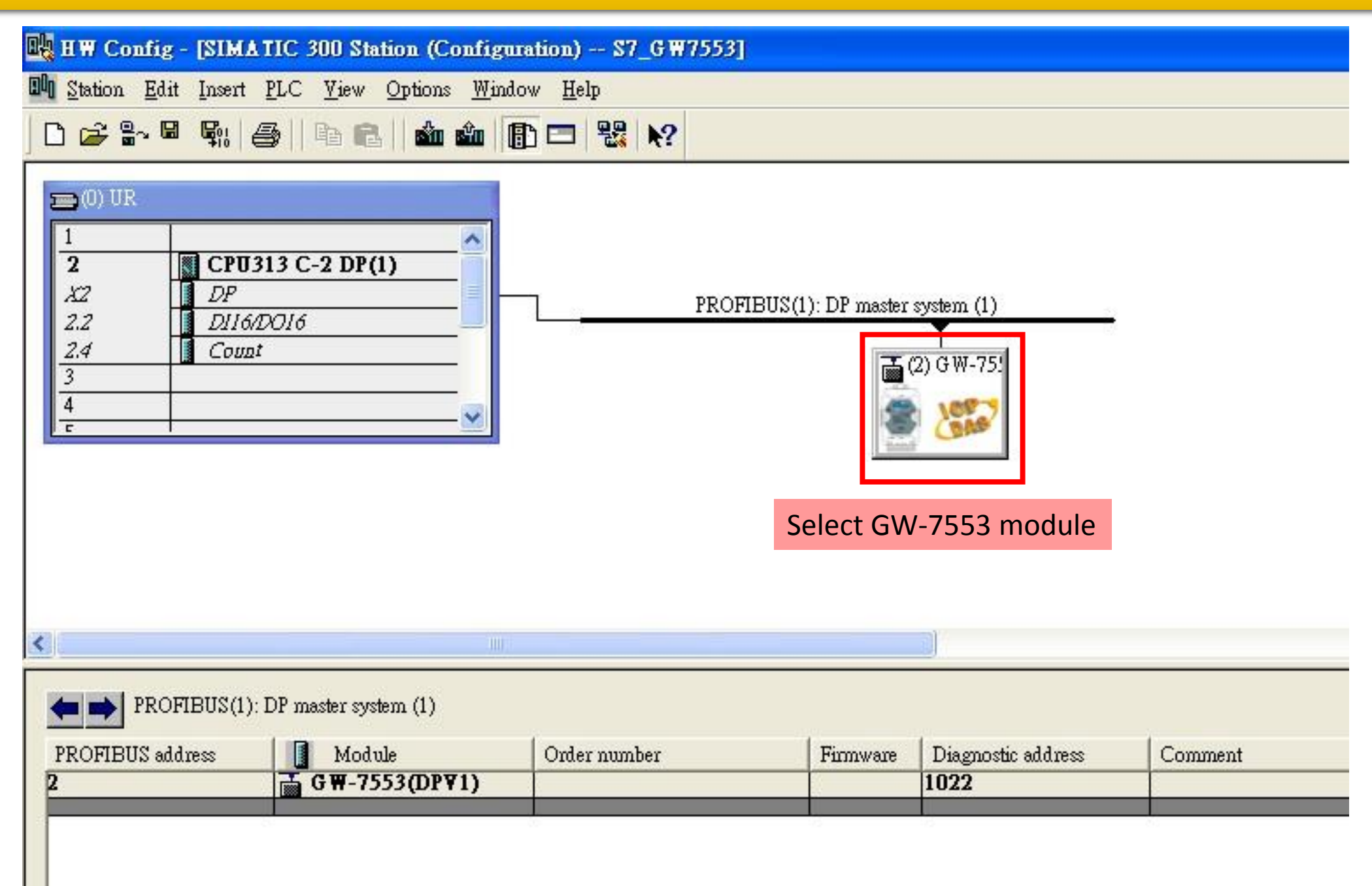

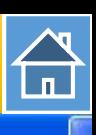

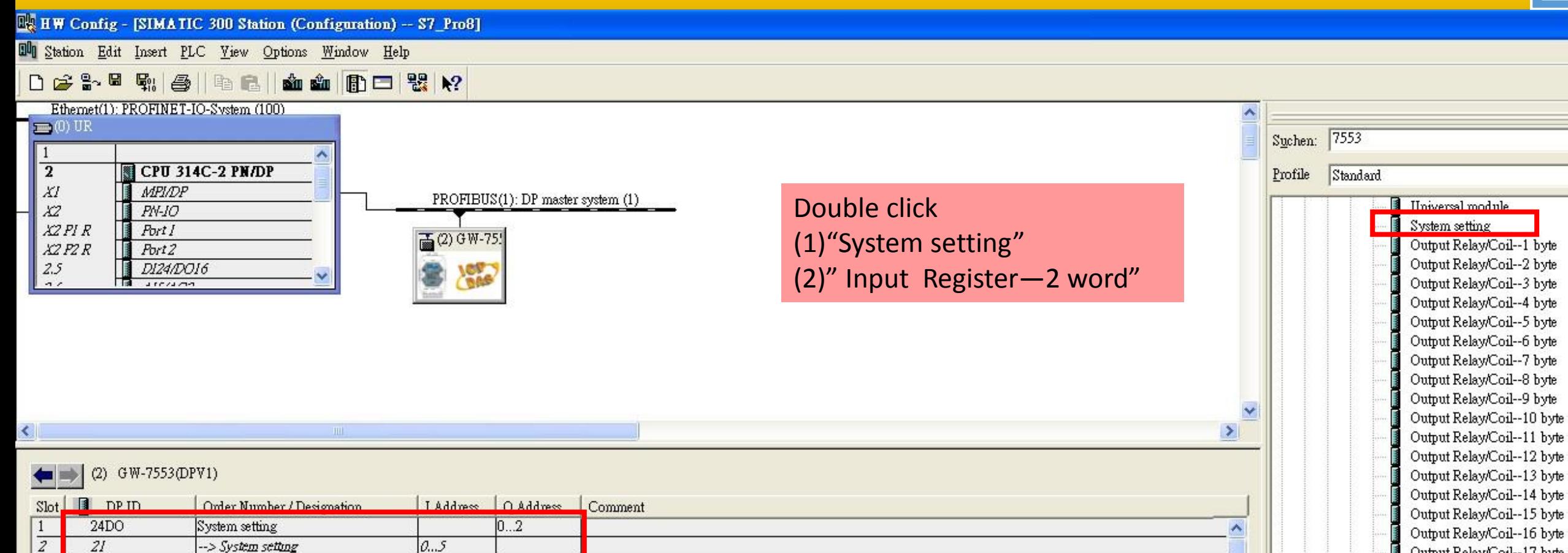

 $\overline{3}$ 

 $2AI$ 

Input Register--2 word

256...259

Input Register--2 word

…<br>…

Output Relay/Coil--17 byte

Output Relay/Coil--18 byte Output Relay/Coil--19 byte

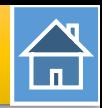

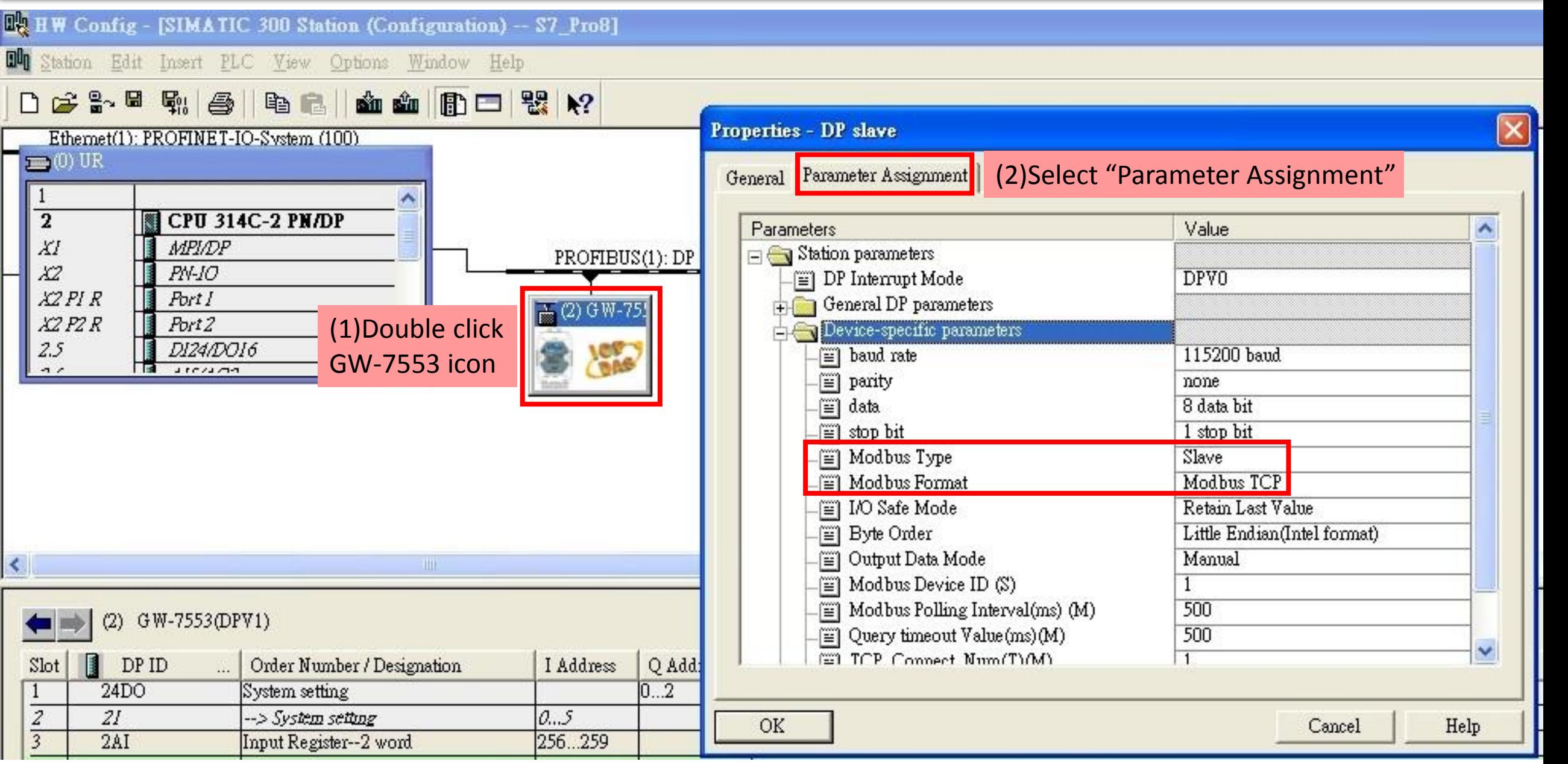

 $\bigoplus$ 

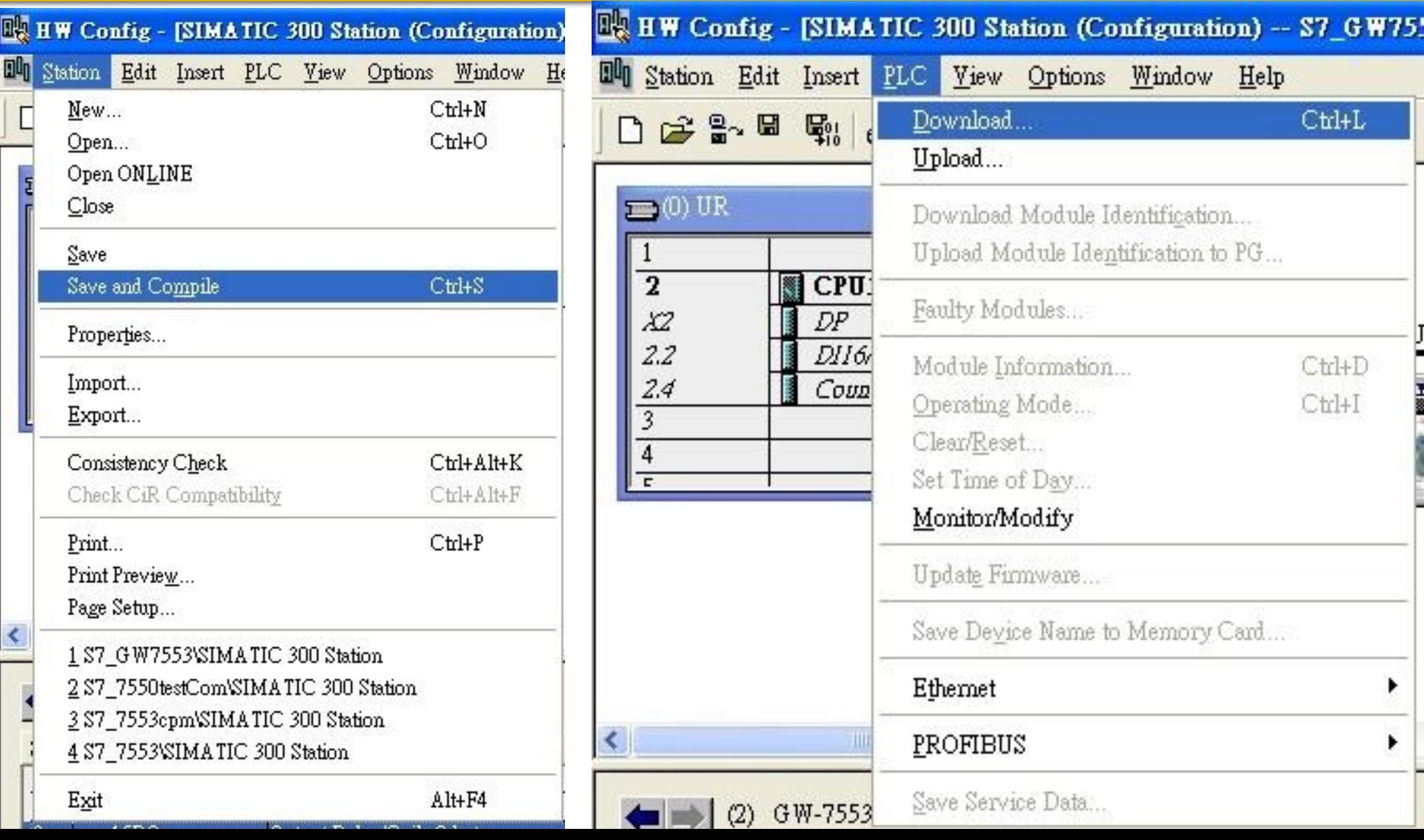

 $\bigoplus$ 

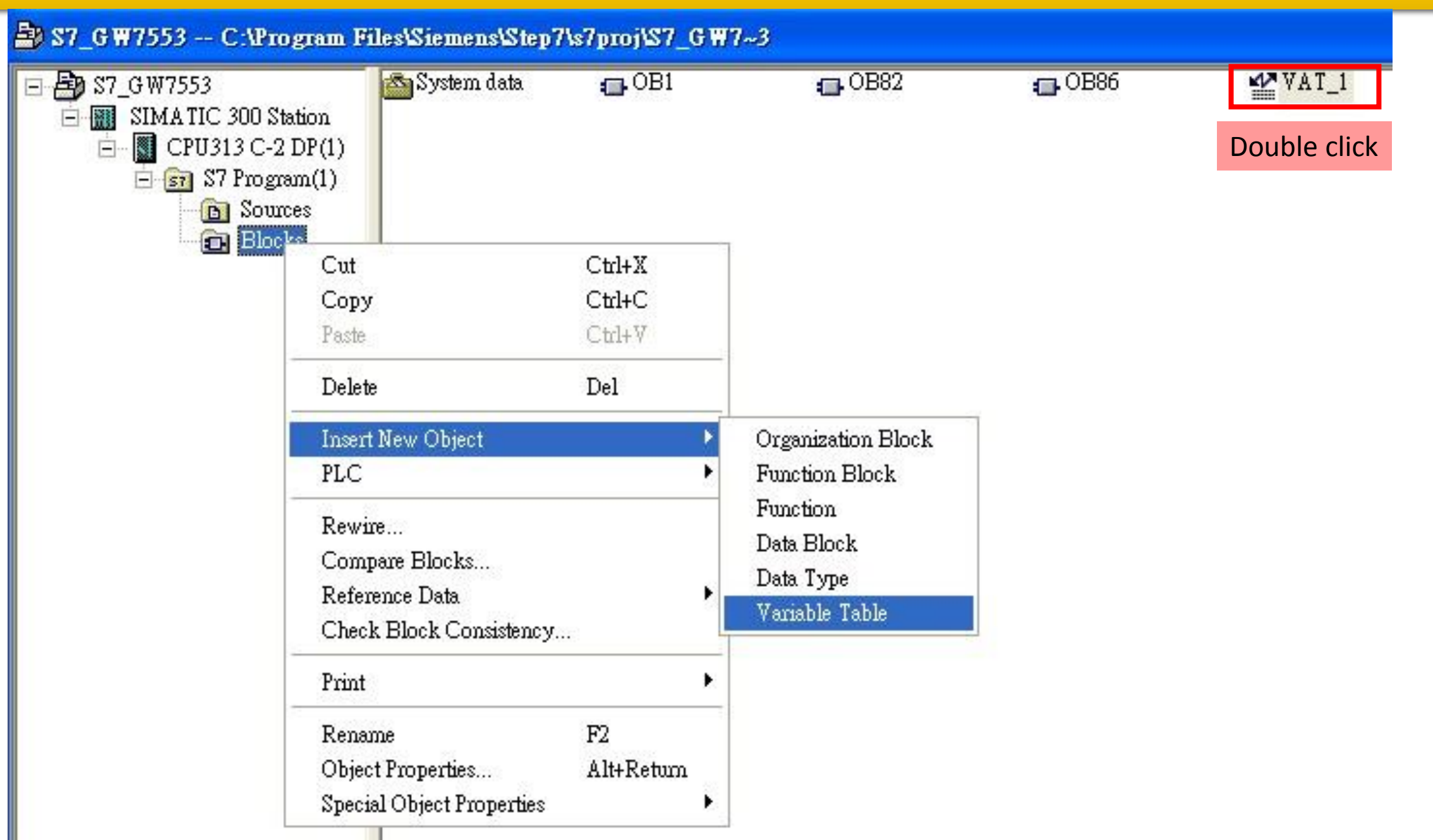

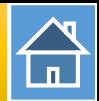

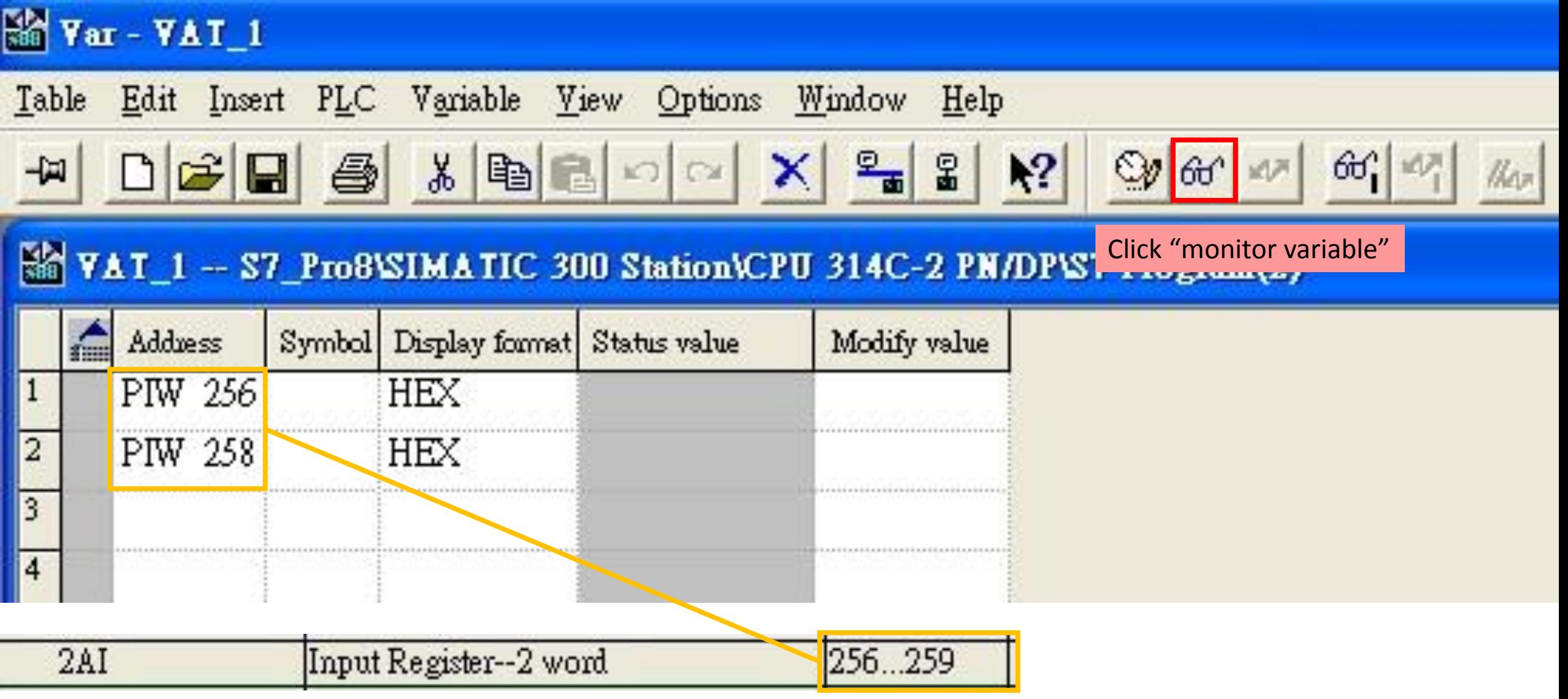

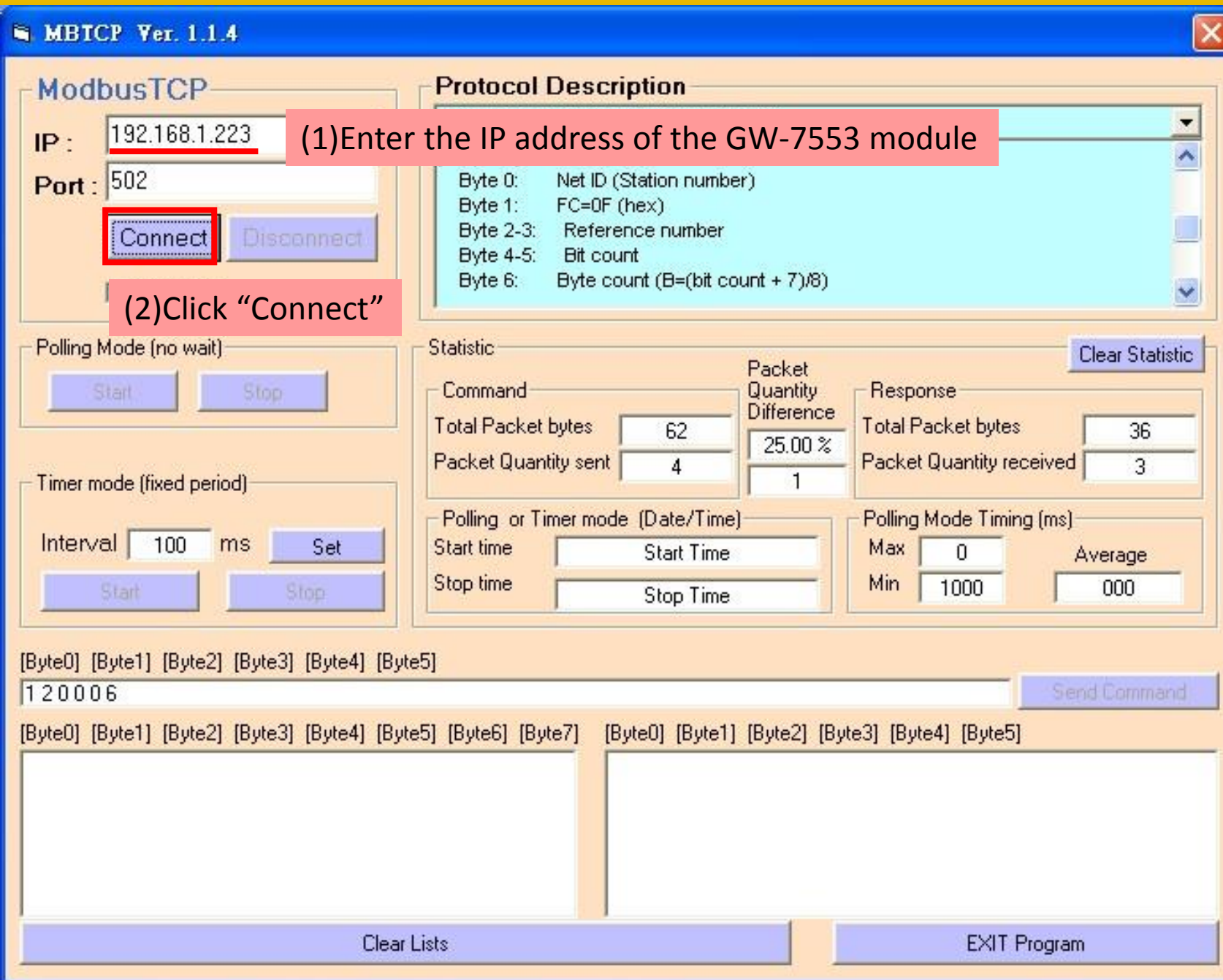

 $\mathbf{\hat{a}}$ 

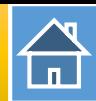

#### Var - VAT 1

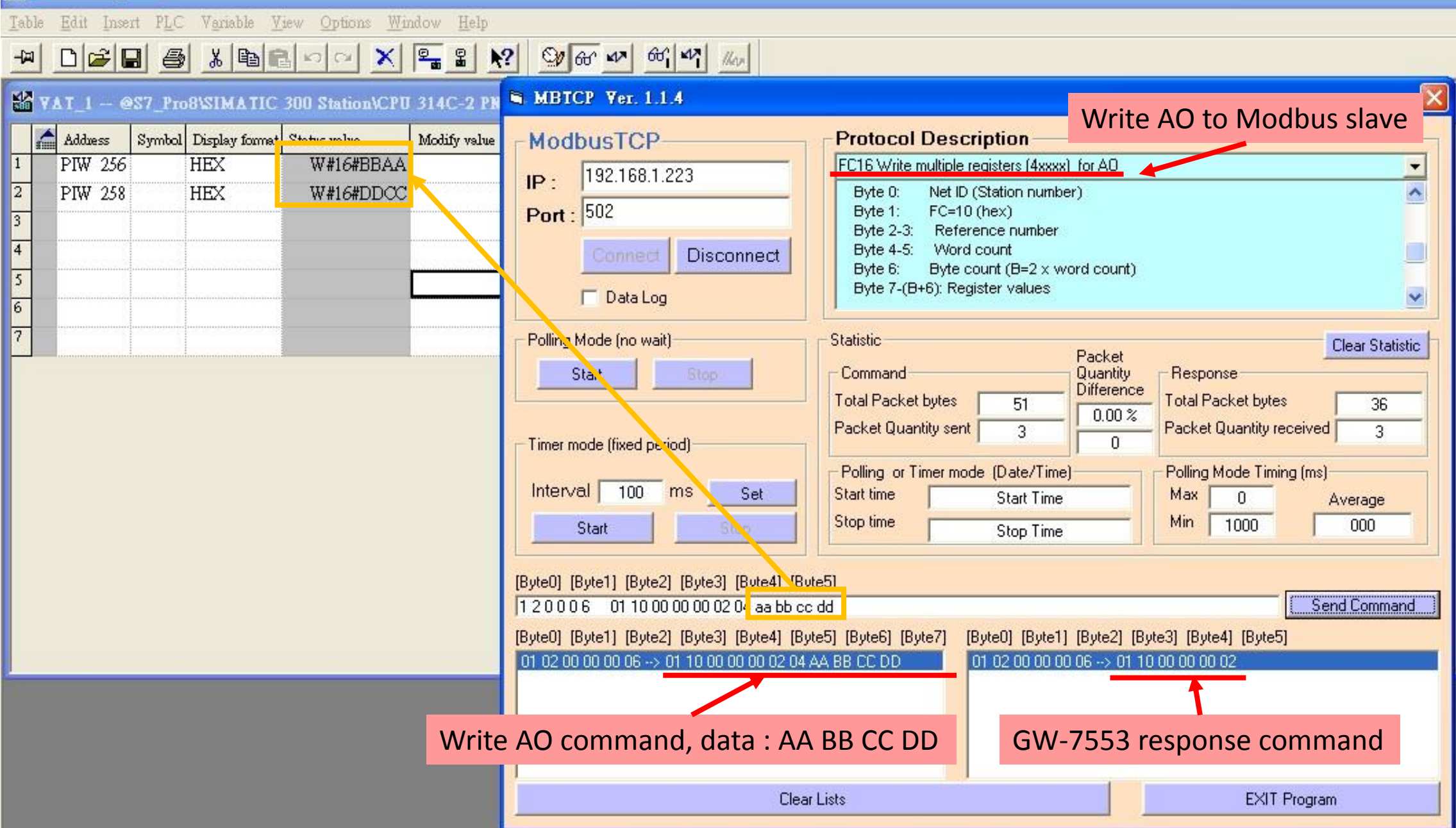

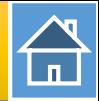

<span id="page-19-0"></span>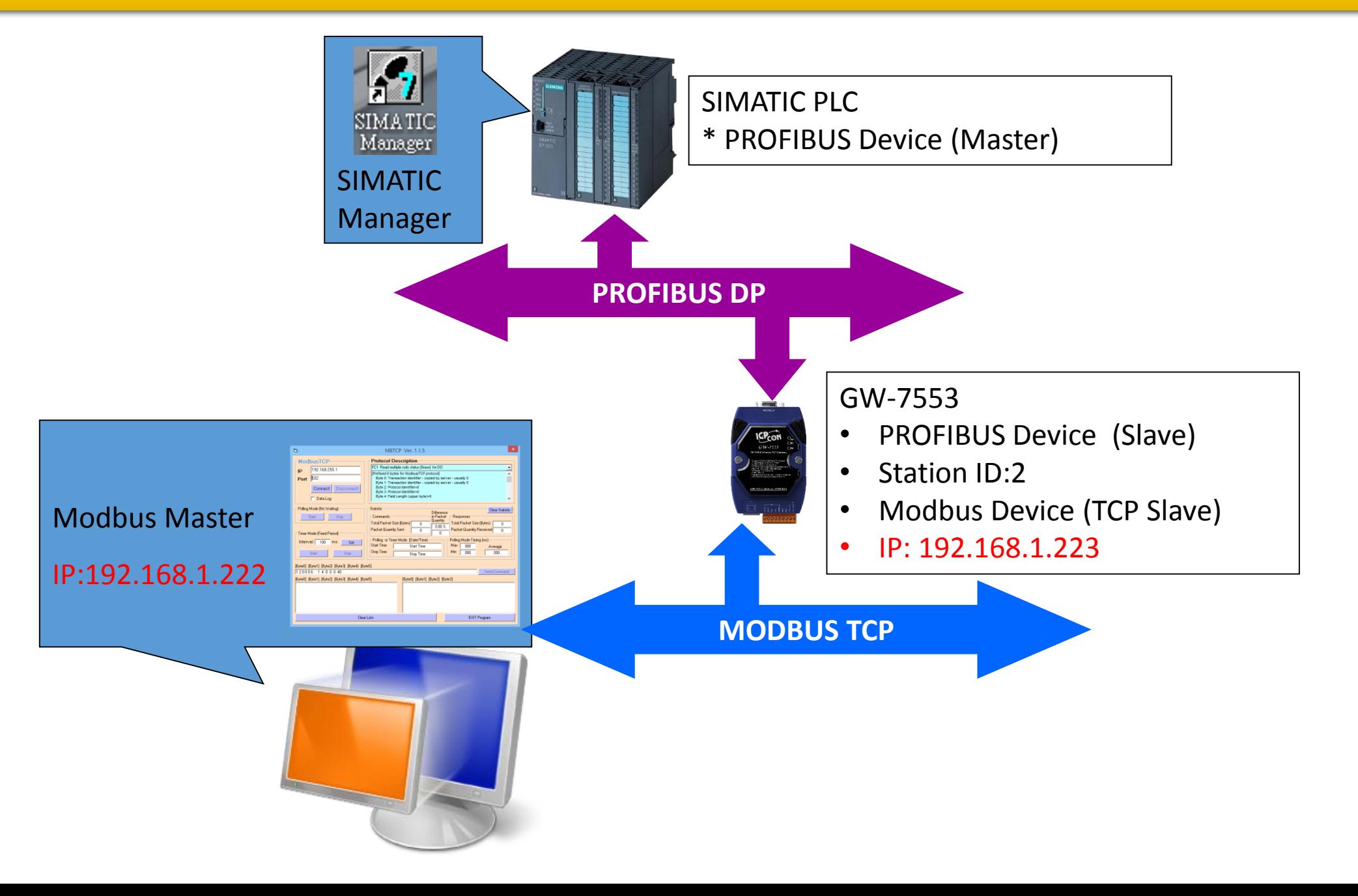

合

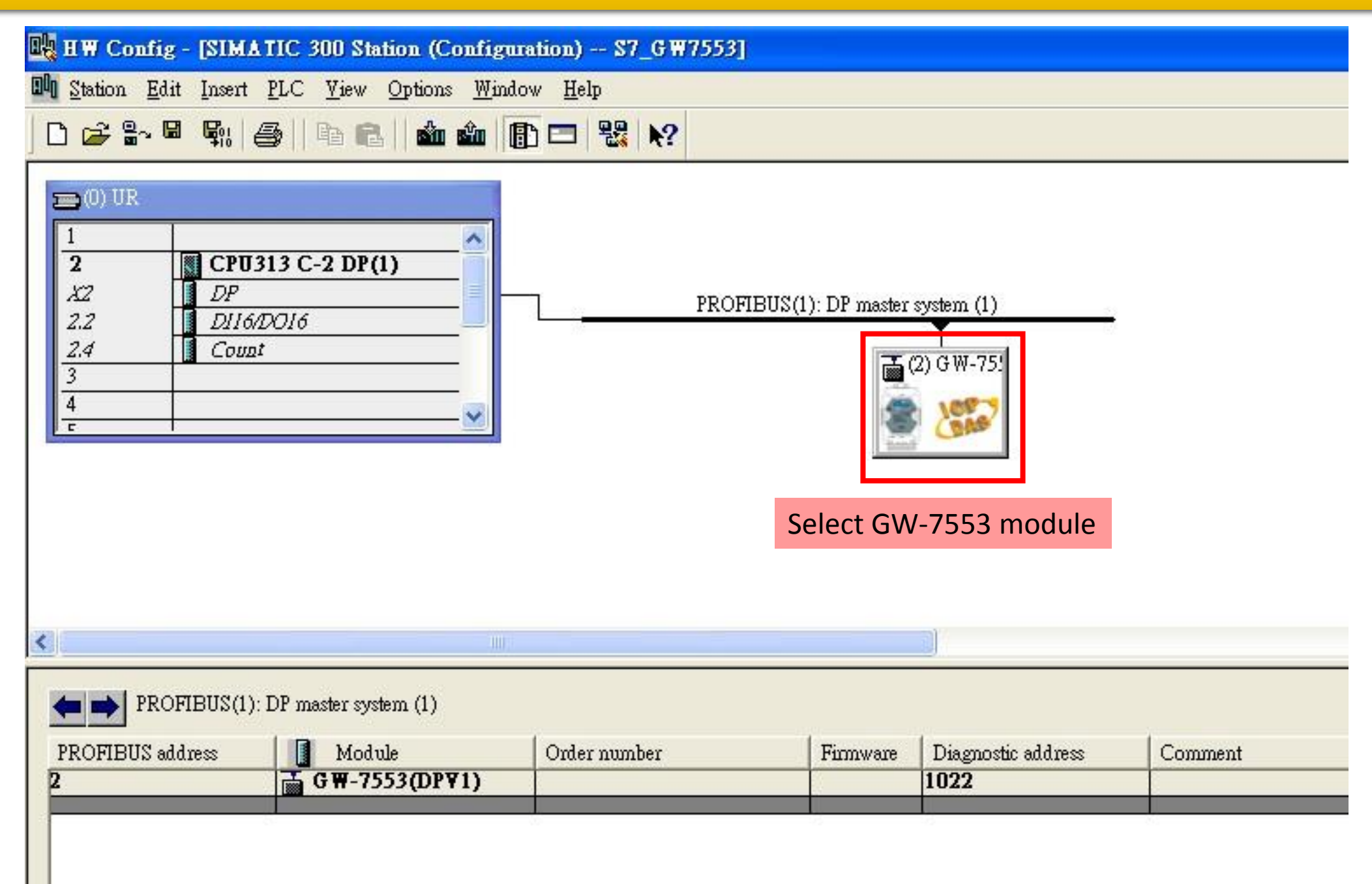

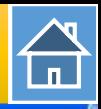

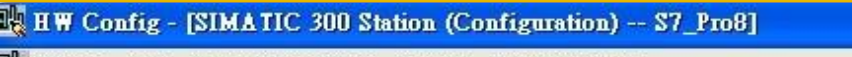

I<sup>I</sup>I Station Edit Insert PLC Yiew Options Window Help

#### D 2 3 - 5 4 4 5 1 6 1 4 4 6 6 0 7 2 X X

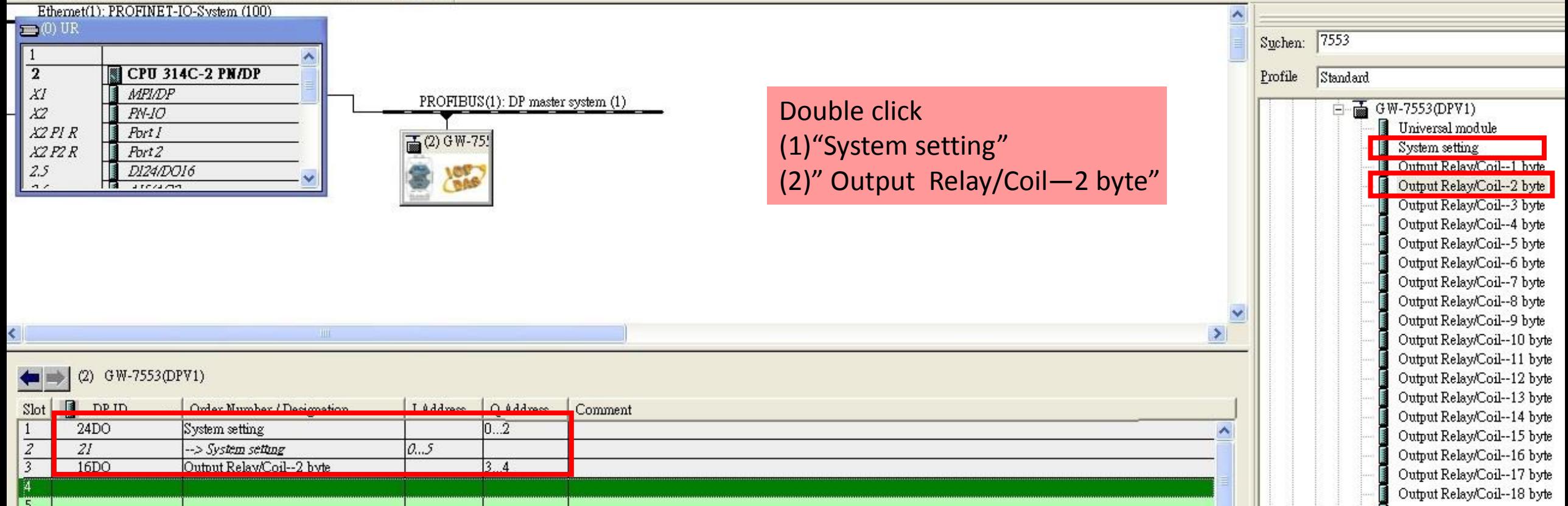

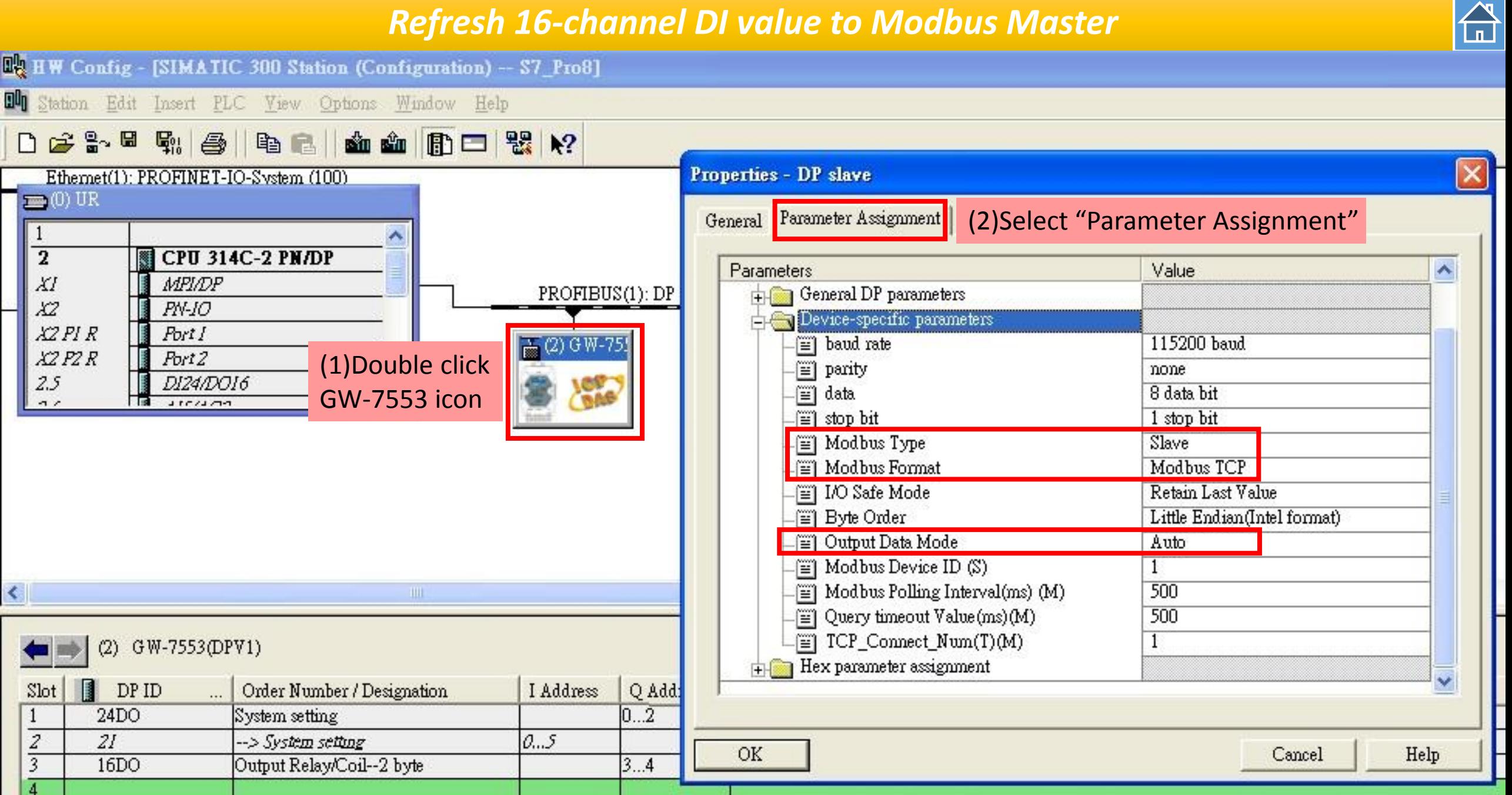

 $\bigoplus$ 

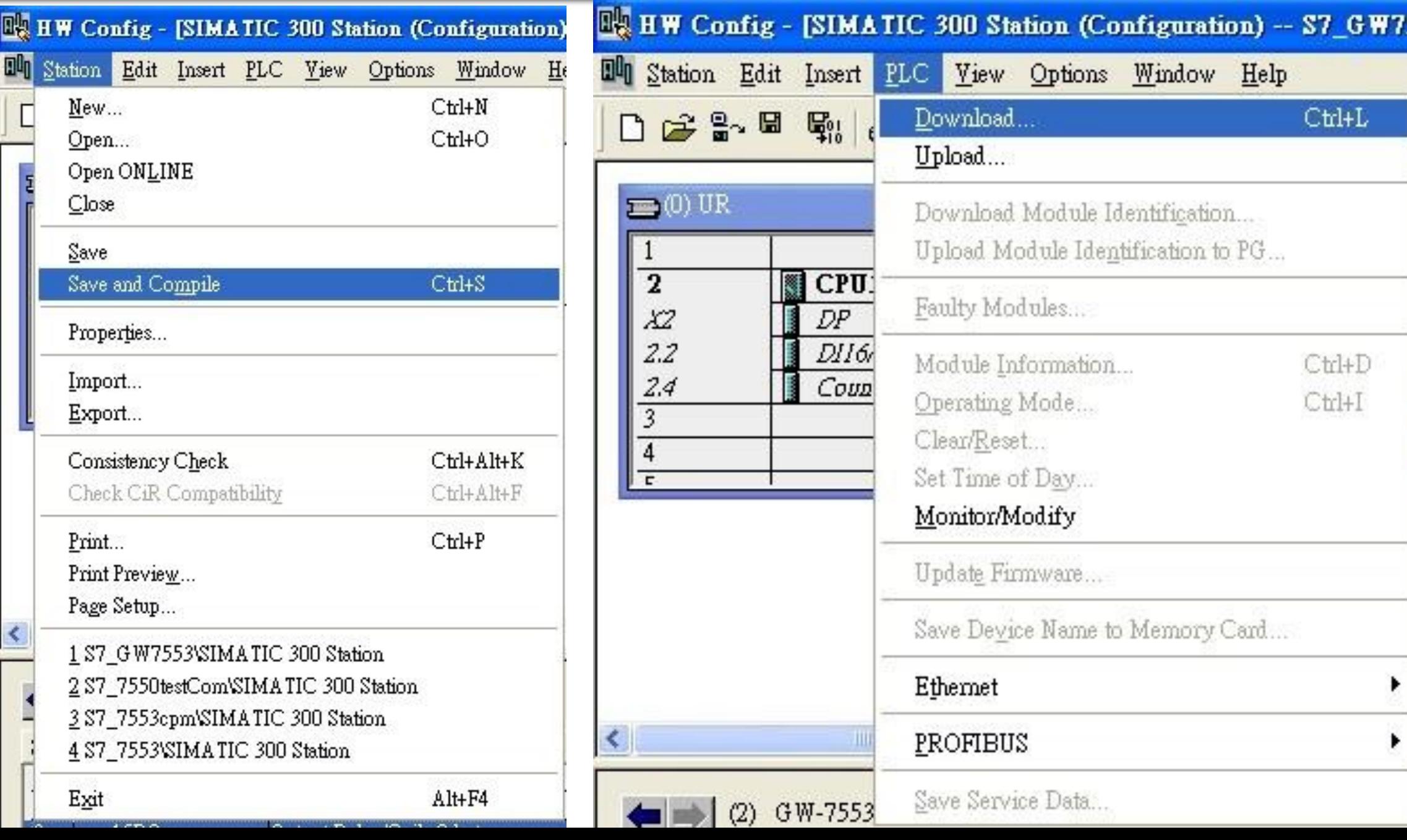

 $\bigoplus$ 

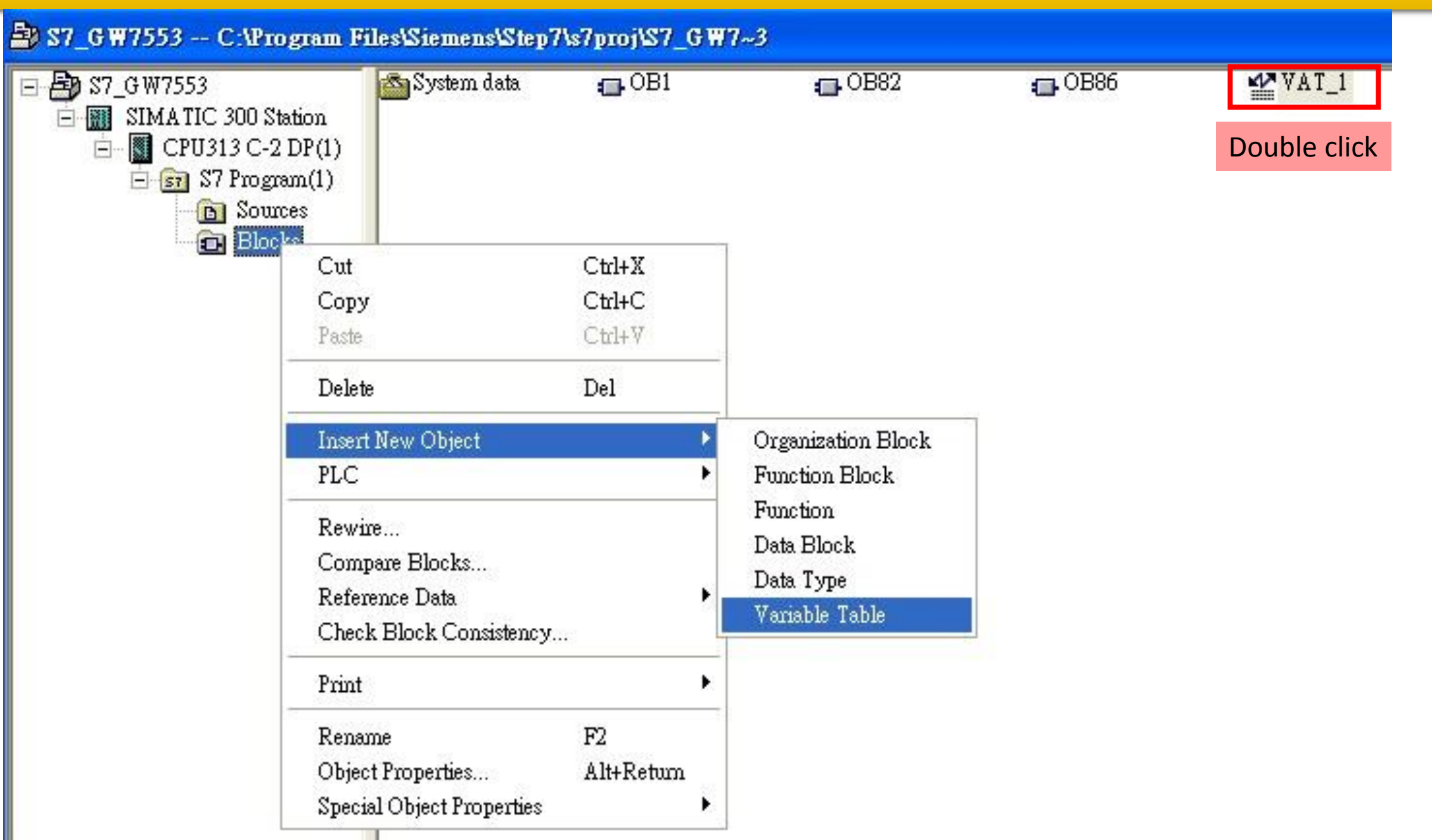

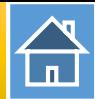

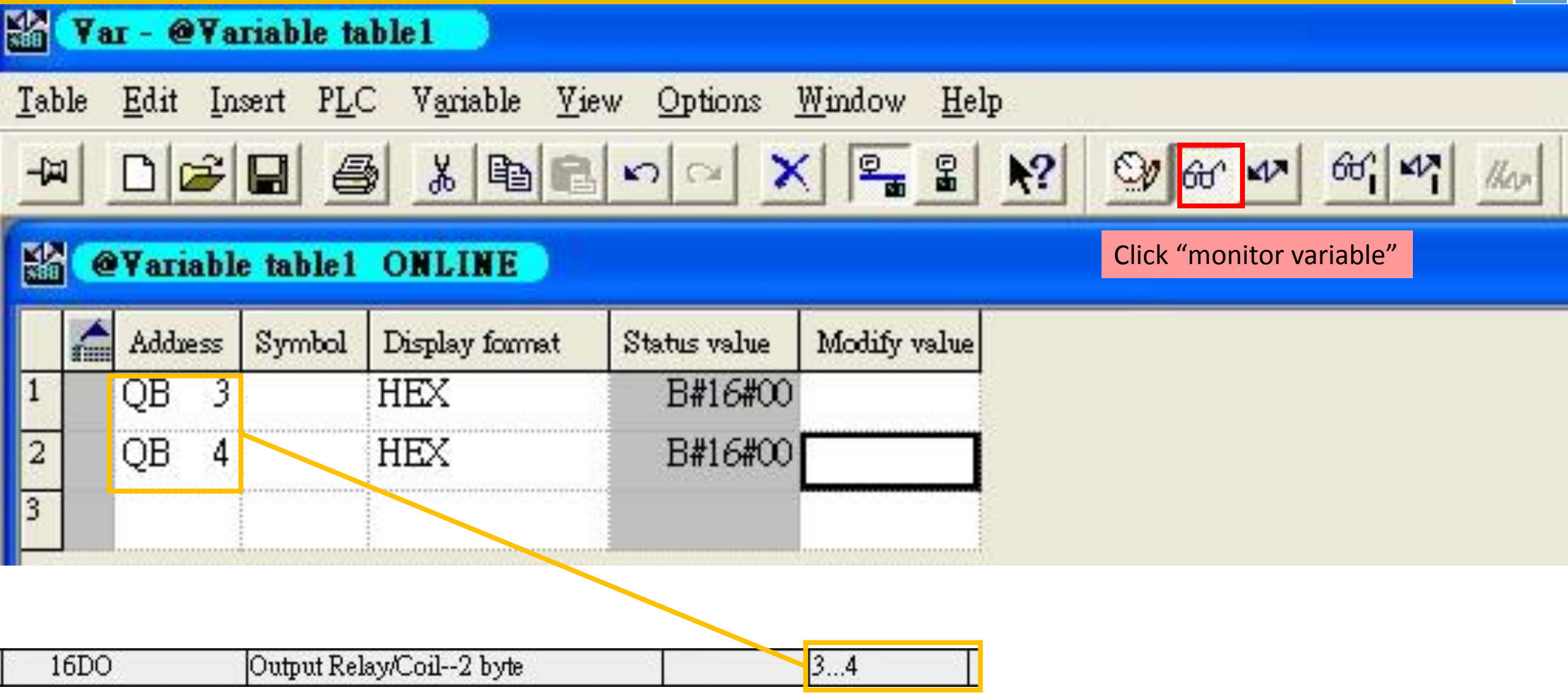

 $\mathbf{\hat{a}}$ 

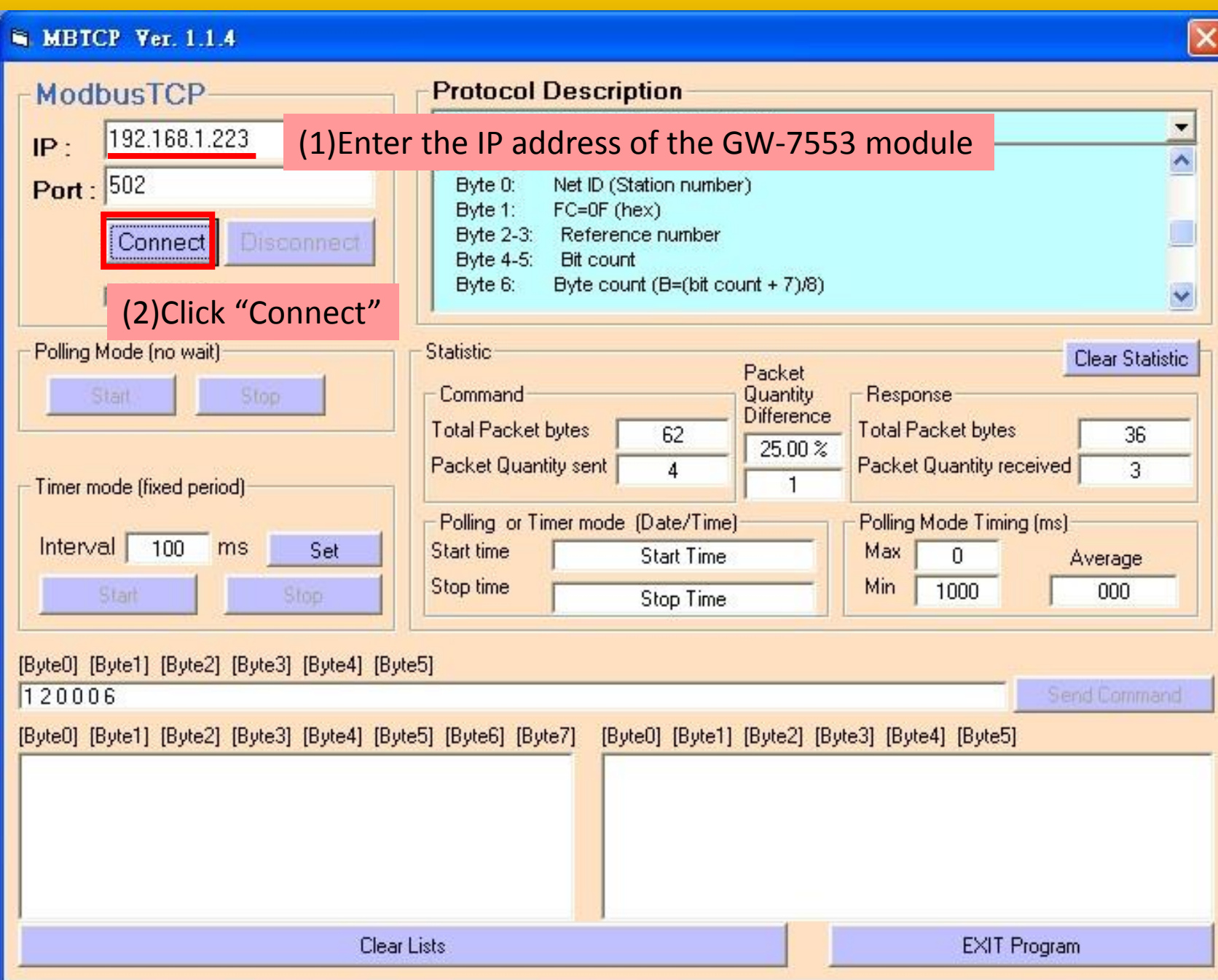

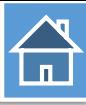

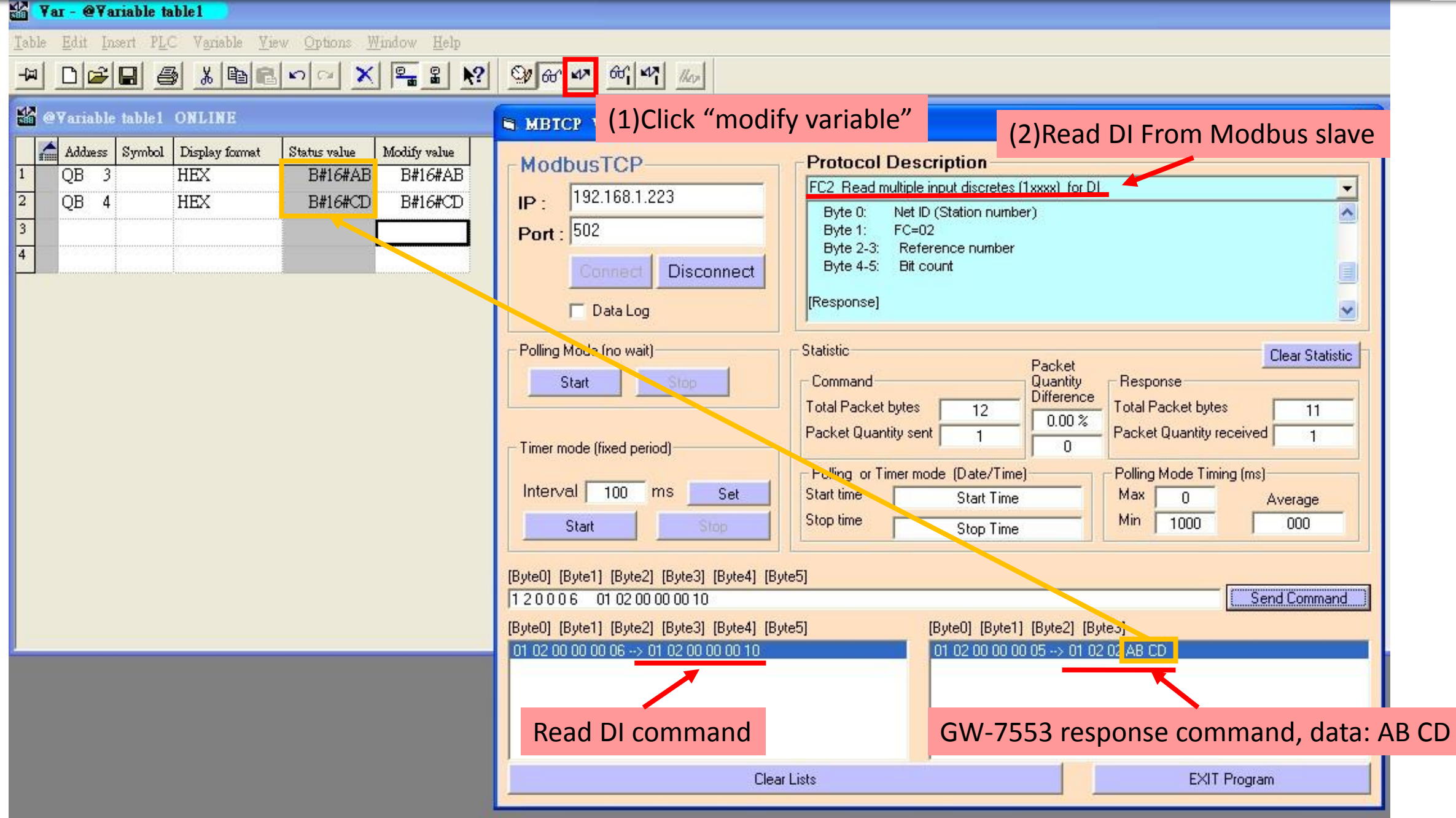

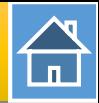

<span id="page-28-0"></span>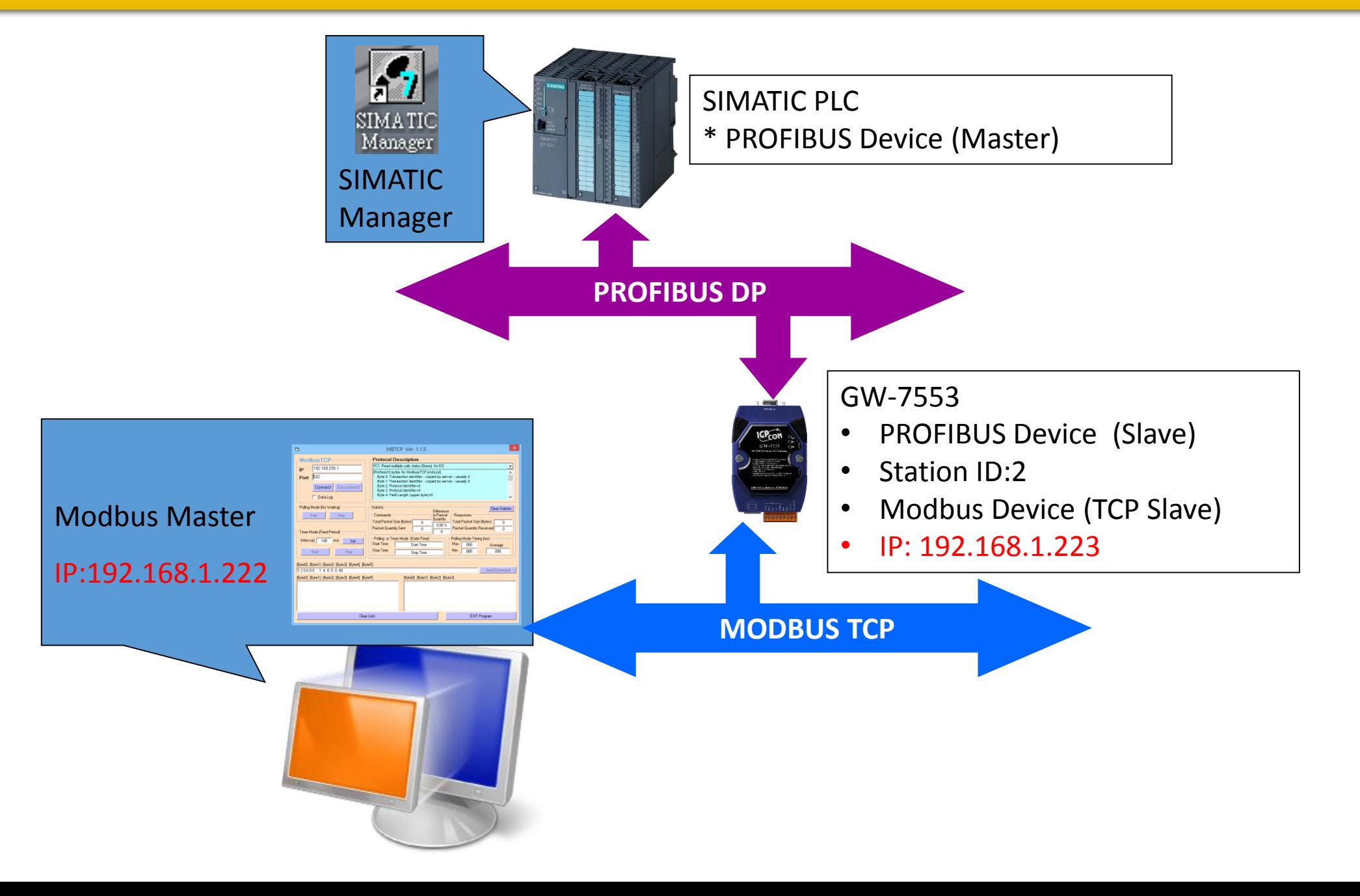

合

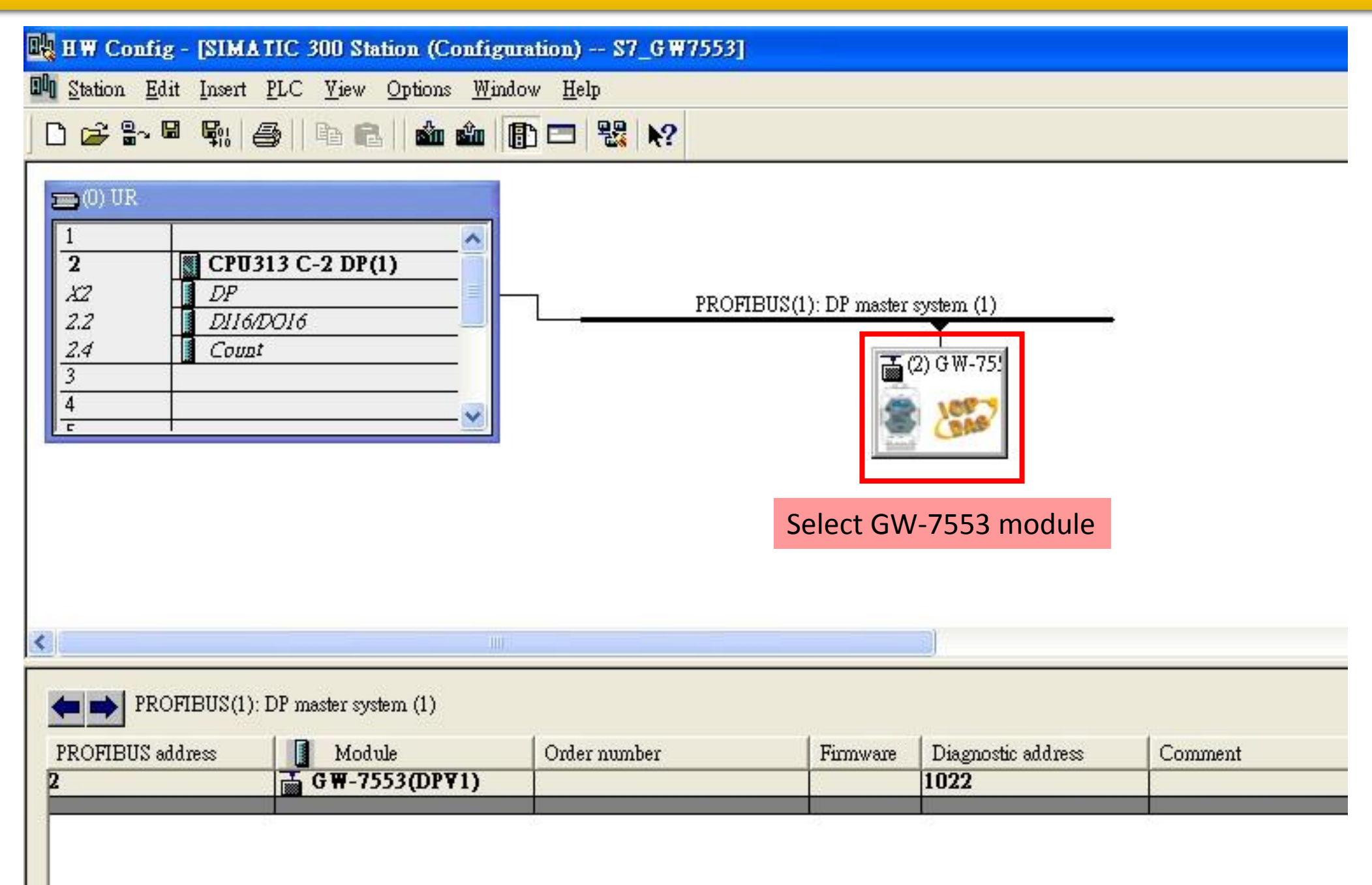

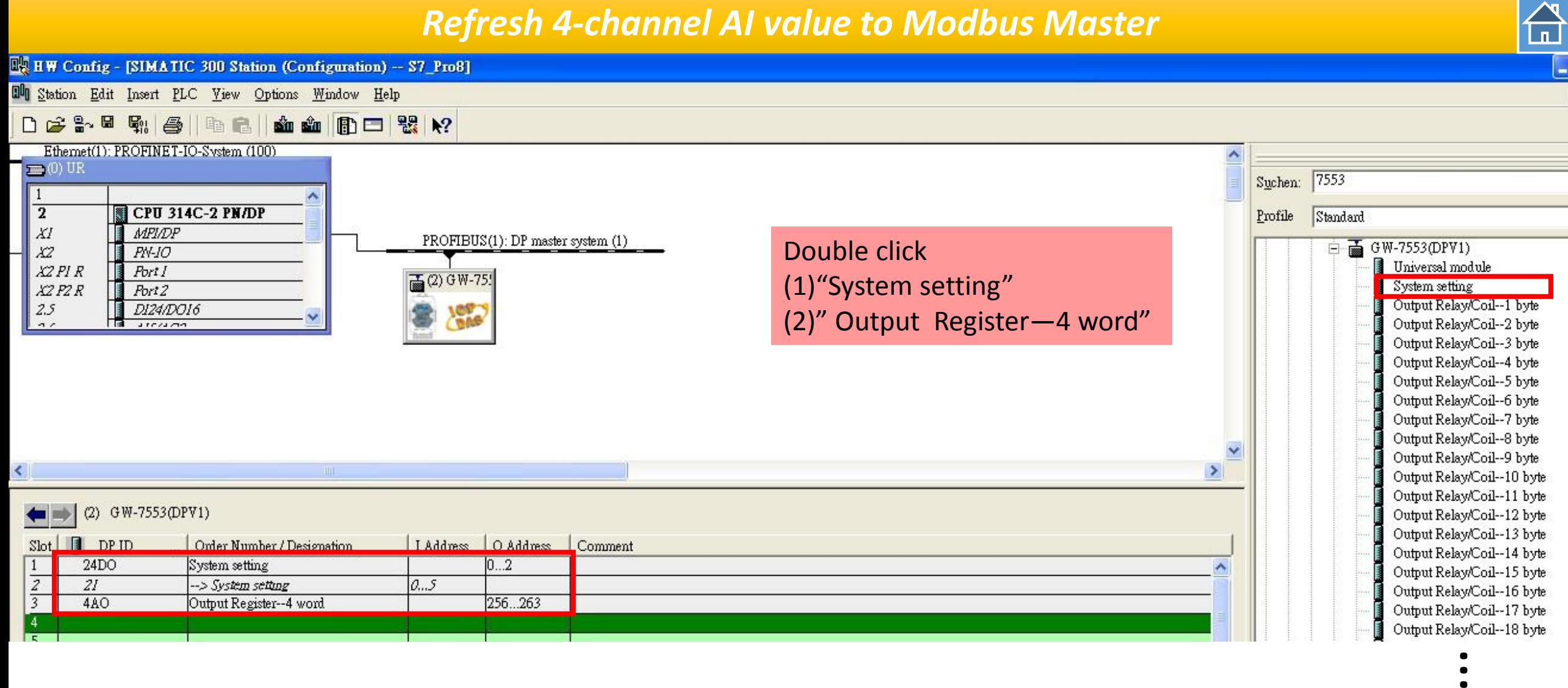

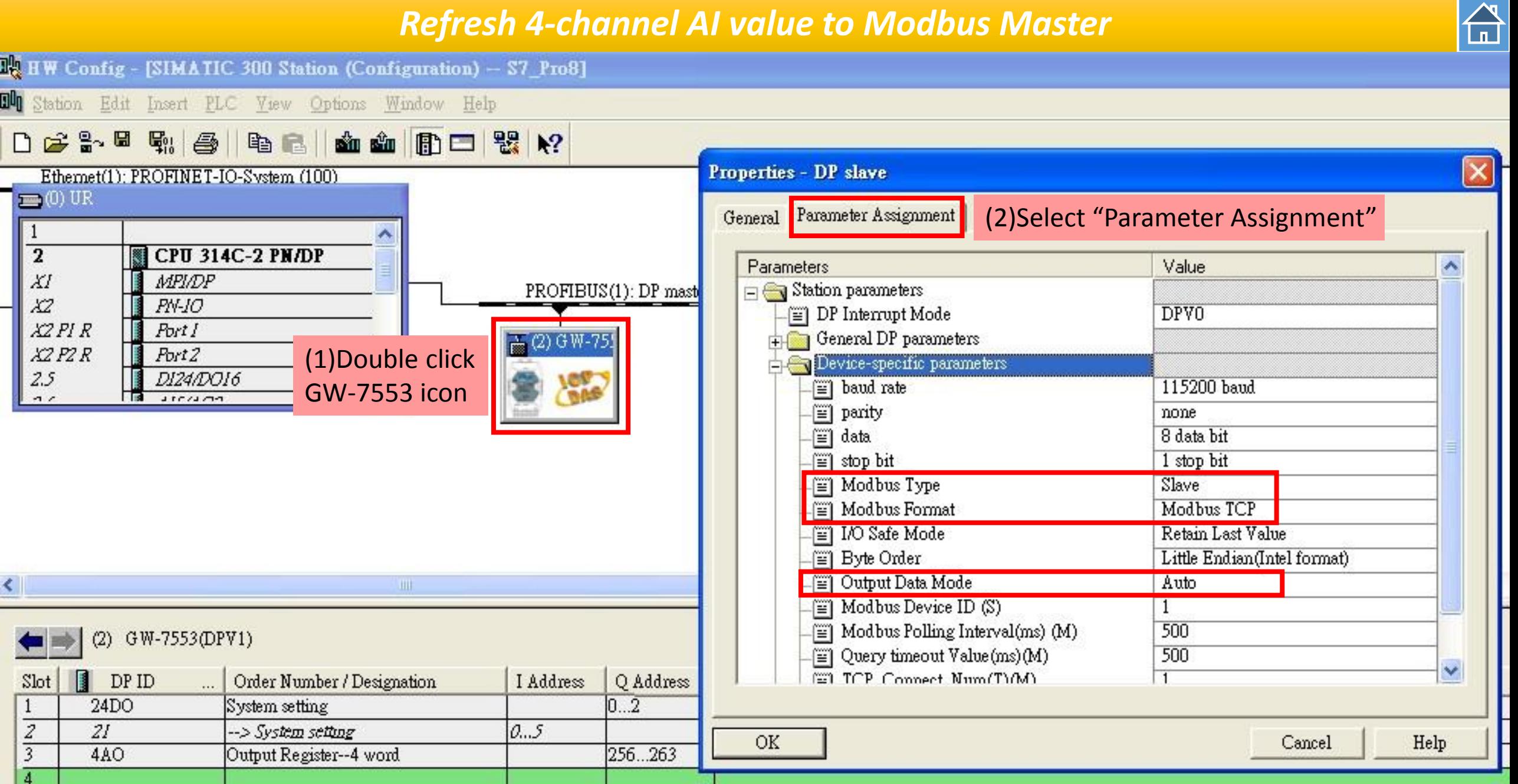

 $\bigoplus$ 

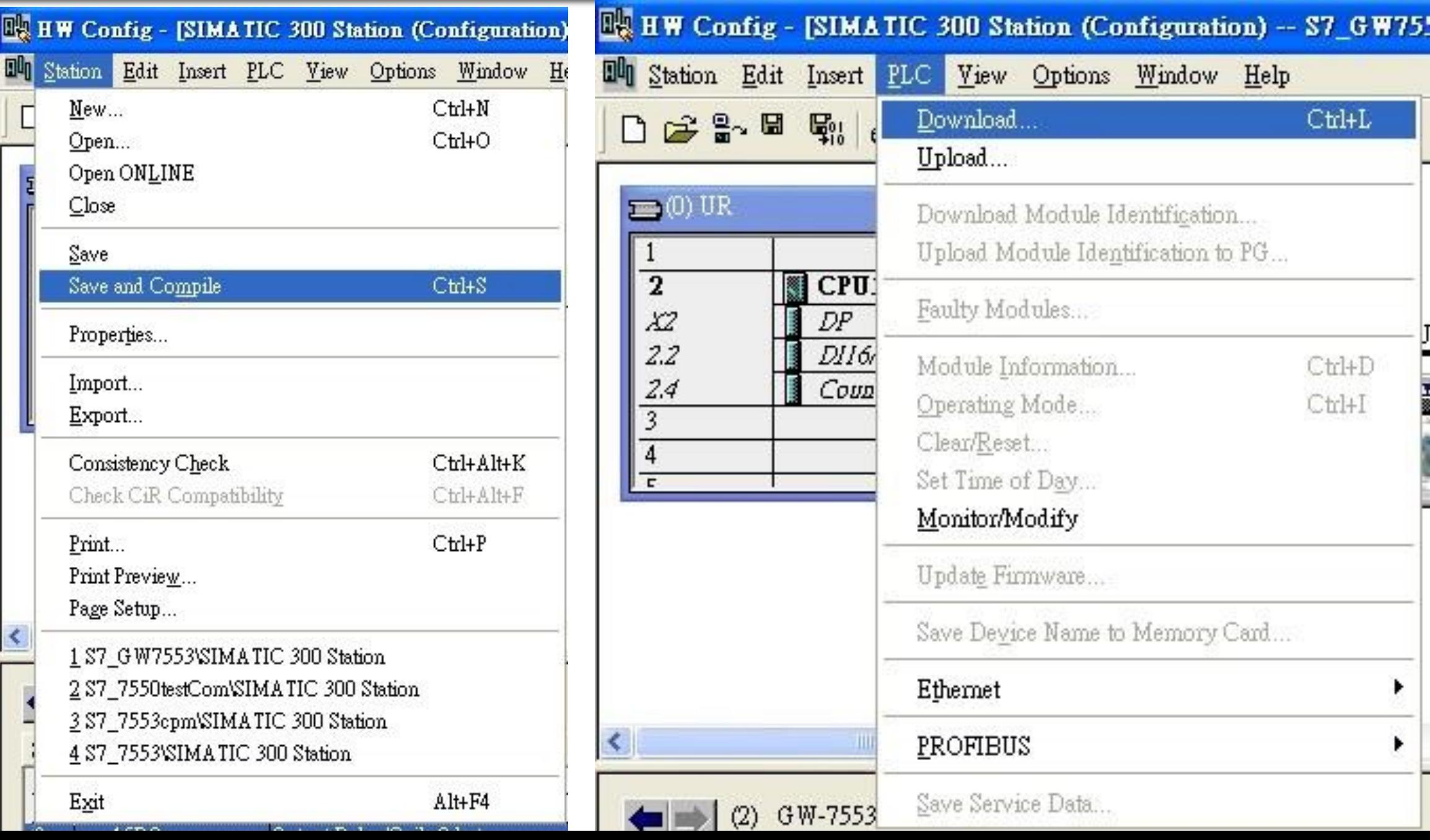

 $\bigoplus$ 

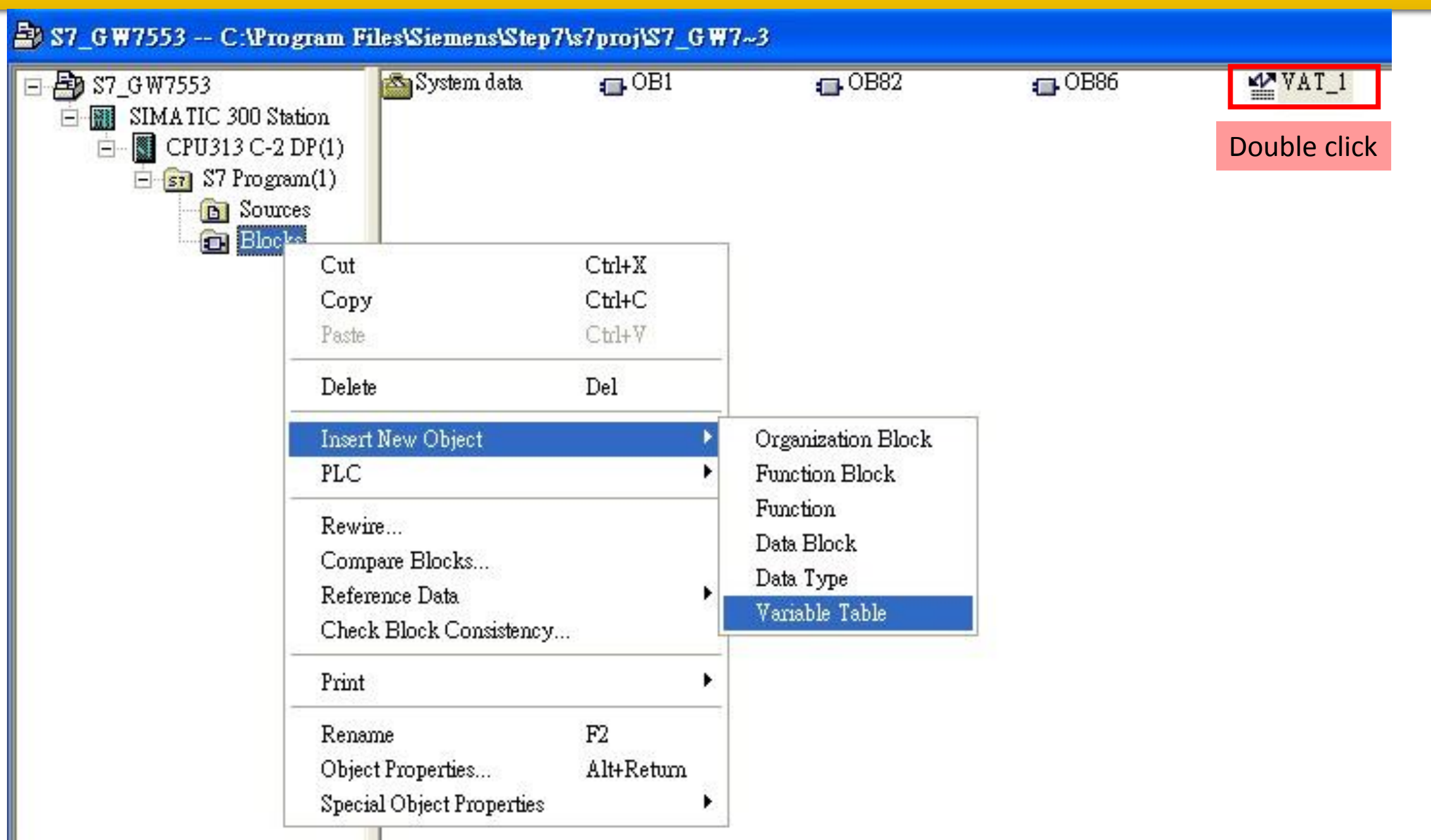

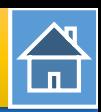

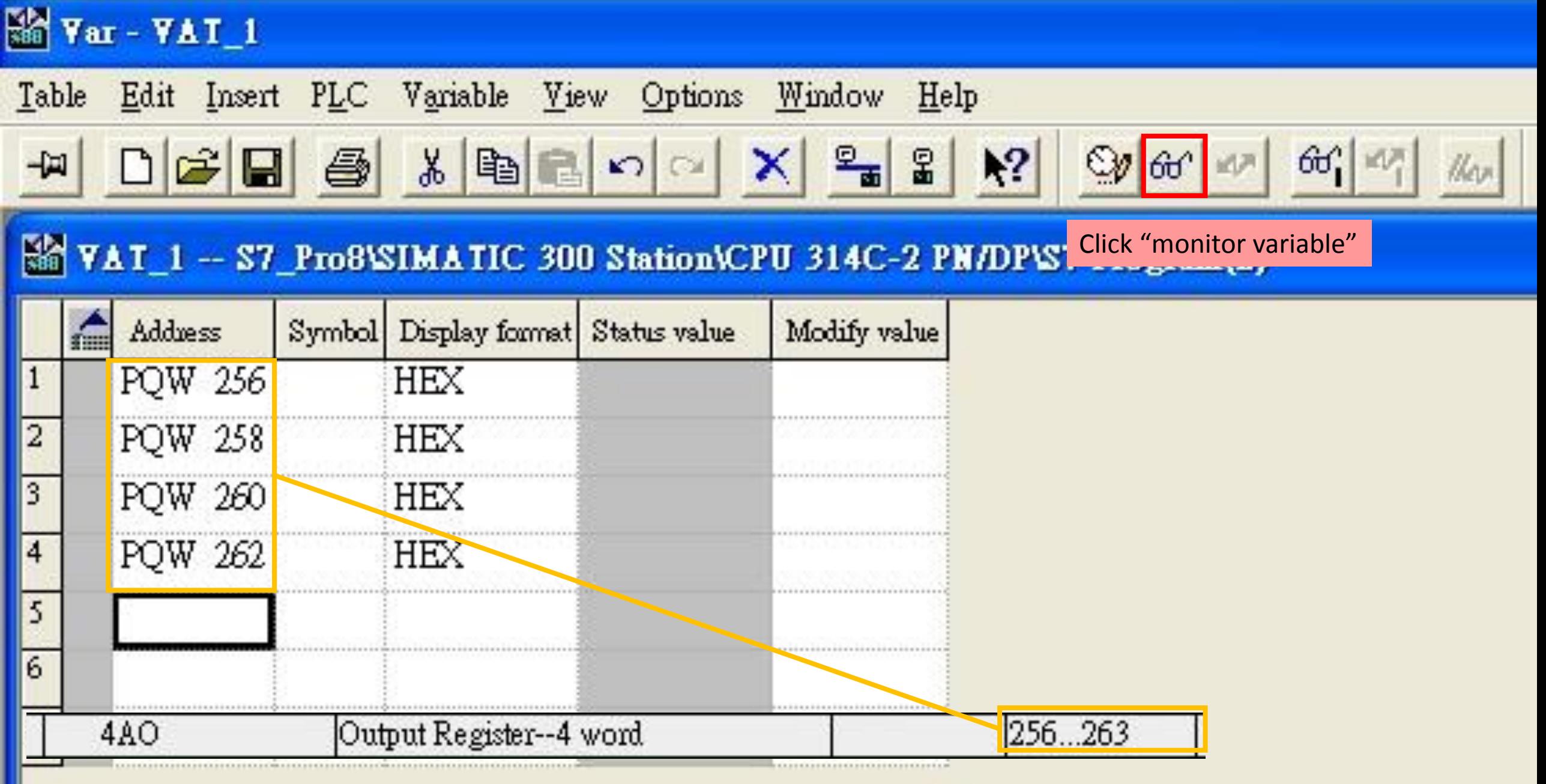

 $\mathbf{\hat{a}}$ 

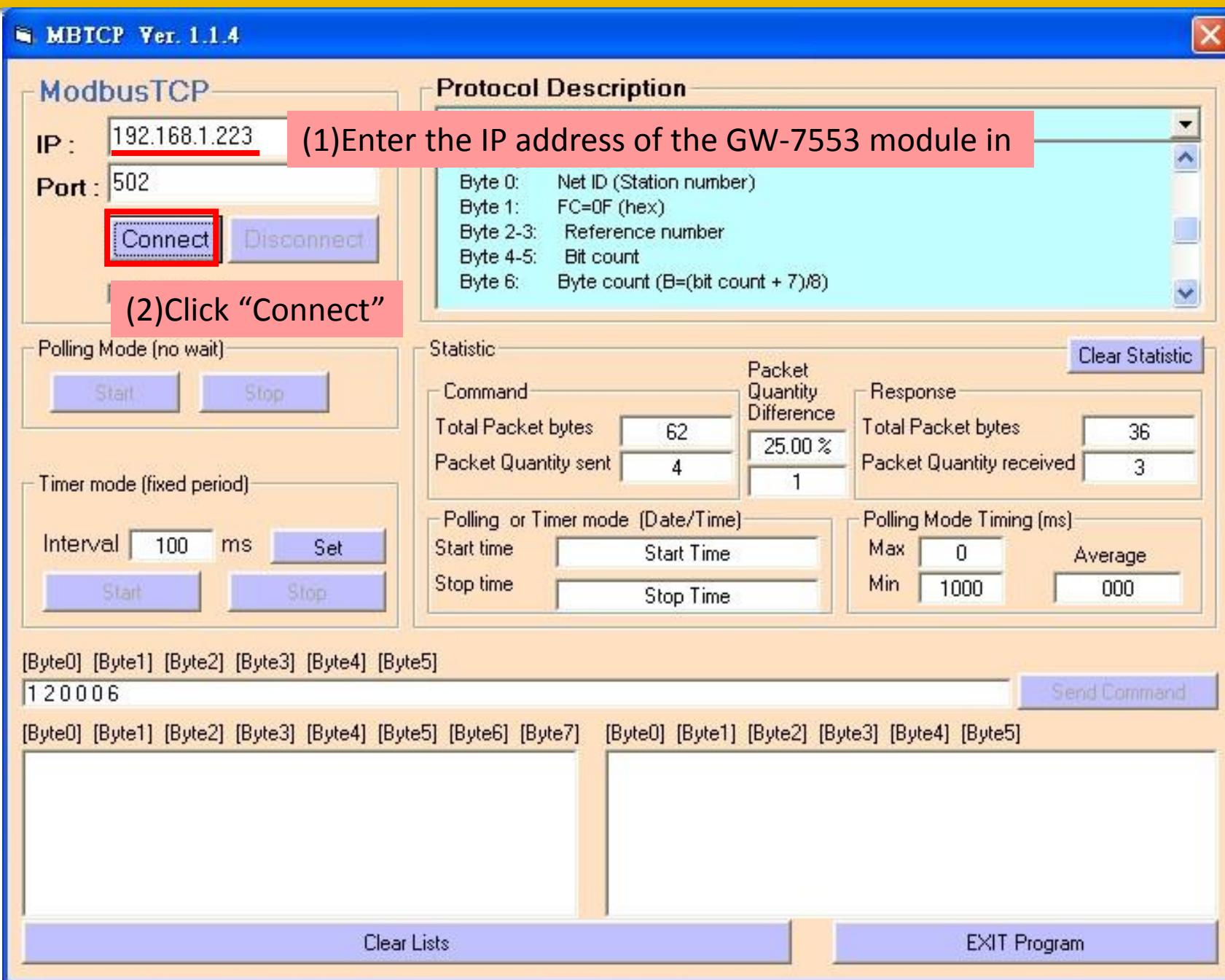

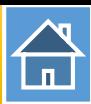

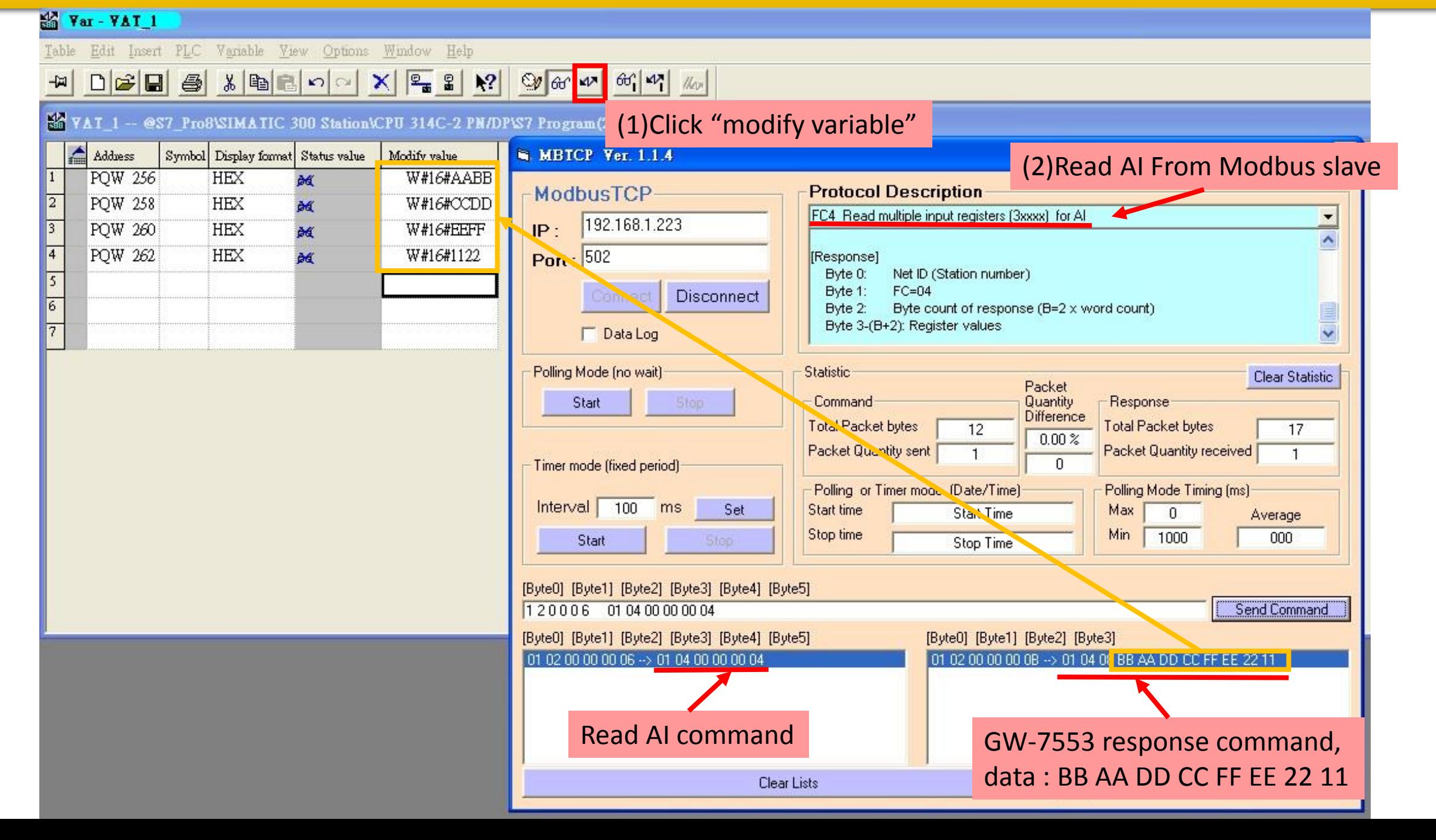